**111** | November 1962

# **SCHRIFTENREIHE SCHIFFBAU**

M. Kirsch

**Die Verteilung der Geschwindigkeit um Zylinder und Rotationskörper in unbegrenzter Flüssigkeit** 

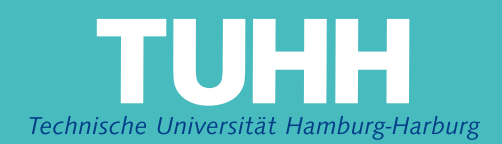

# **Die Verteilung der Geschwindigkeit um Zylinder und Rotationskörper in unbegrenzter Flüssigkeit**

M. Kirsch**,** Hamburg, Technische Universität Hamburg-Harburg, 1962

© Technische Universität Hamburg-Harburg Schriftenreihe Schiffbau Schwarzenbergstraße 95c D-21073 Hamburg

http://www.tuhh.de/vss

 $^{\alpha}$ g  $\mathcal L$ 

jnstitut für Schiffpels **ENSINOT TOT COMMODES** 

# **Die Verteilung der Geschwindigkeit um Zylinder** \_**und Rotationskörper in unbegrenzter Flüssigkeit** ิตกิรณ์เหลือ NULLIUMBRULPUL III **UNUUSTUNEUT TREEFSION**<br>Von Dr.-Ing. Maria Kirsch<br>Charles Care and Bandary Bandary

Institut für Schiffbau der Universität Hamburg

### Vorbemerkung

*Cr,\_*  $\bigcirc\!$   $N+V$ 

Die Arbeit befaßt sich mit der Bestimmung der Geschwindigkeitsverteilung auf der Oberfläche von Zylindern und Rotationskörpern, die nach der Methode von Amtsberg [1] aus vorgegebenen Singularitätenverteilungen erzeugt werden. Somit bringt der vorliegende Beitrag eine Ergänzung der beiden früher erschienenen Veröffenlichungen [2; 3]. Während dort die Erzeugung von Zylindern und Rotationskörpern im Falle symmetrischer Verteilung behandelt und die Geschwindigkeit nur für die Konturpunkte des Hauptspants berechnet worden ist, wird hier ein Beispiel für unsymmetrische Verteilung gebracht und die Geschwindigkeitsverteilung für diesen Fall und auch für die in den beiden anderen Arbeiten berechneten Körper für die gesamte Oberfläche bestimmt. Daraus lassen sich Schlüsse ziehen auf den Einfluß, den die Schiffsform auf den Widerstand ausübt.

'--

Die ,Ermittlung der Geschwindigkeit erfolgte mit Hilfe der Integraltabelle, die für Rotationskörper zuerst von Amtsberg [1] aufgestellt und in [3] erweitert worden ist und der Integraltabelle für Zylinder in [2]; jedoch mußten diese Integraltabellen zur Bestimmung der Geschwindigkeit eine nochmalige Erweiterung erfahren, die in der vorliegenden Arbeit gebracht wird.

,Die Deutsche Forschungsgemeinschaft stellte die Mittel für diese Arbeit zur Verfügung und ermöglichte die Berechnung der Integraltabellen auf der IBM 650.

Ihr möchte ich an dieser Stelle meinen besten Dank sagen. Ebenfalls danke ich Herrn Prof. Dr.-Ing. Dr.-Ing. e. h. Weinblum, auf dessen Anregung diese Veröffentlichung entstanden ist und den Herren cand. arch. nav. W. Fürste und cand. arch. nav. B. Mertinatis für die Ausführung der Rechenarheiten und Zeichnungen. Die Integraltafeln wurden mit der lB.\I 650, einem elektronischen Rechengerät, berechnet, das vcm Institut für angewandte Mathematik der Universität Hamburg unter Leitung von Herrn Prof Dr. Collatz verwaltet wird. An dieser Stelle möchte ich auch den Mathematikern Herrn Dr. Albrecht, Fräulein Helga Meyer, Herrn Dr. Koch und Herrn Dr. Wetterling für ihre Hilfe und Unterstützung danken, die sie mir bei der Benutzung des Rechenautomaten zuteil werden ließen.

#### Einleitung

Die vorliegende Veröffentlichung gliedert sich in zwei Teile. Im ersten Teil wird eine zur  $\eta$ -Achse unsymmetrische Dipolverteilung  $\eta$  ( $\xi$ ) vorgegeben und der Zylinderquerschnitt berechnet, der im ebenen Fall hierdurch erzeugt wird. Analog erfolgt dann die Herechnung des Rotationskörpers für die gleiche unsymmetrische Dipolverteilung. Dies geschieht in beiden Fällen nach dem Quell-Senkenwrfahren von Rankine [4; 5] und der von Amtsbergentwickelten Methode [1]. Im 2)weiten und eigentlichen Hauptteil der Arbeit wird die Verteilung der Geschwindigkeit um verschiedene durch Singularitäten erzeugte Körper bestimmt; dabei wird wieder unterschieden zwischen Zylindern und Rotationskörpern.

#### Die Gleichungen für die Kontur der Körper

Die G1eichungen, aus denen die Konturpunkte der Körper zu bestimmen sind, sollen hier nur ganz kurz angegeben werden. Eine ausführliche Ableitung und Erklärung der Formeln findet sich in den Arbeiten [1; 2; 3].

Es sei nur soviel gesagt: durch das Zusammenwirken von Singularitäten (in der Form von Quellen und Senken oder Dipolen) mit einer Parallelströmung entsteht jeweils eine bestimmte Strömung, die im ebenen Fall durch Stromlinien dargestellt wird. Die Stromlinie  $\psi = 0$  besteht aus einem geschlossenen Kurvenzug und dem außerhalb dieser Kurve

 $u$ uve**ntar-Verz.-Nr.** <u>446-80</u>. No. gelegenen Teil derjenigen Ordinatenachse, die in Richtung der Parallelströmung verläuft.

In Abb. 1 ist das Stromlinienbild gezeigt, das aus einer Parallelströmung in Richtung der negativen x-Achse entsteht, wenn in den Koordinatenursprung ein Dipol gebracht wird. Die Stromlinie  $\psi = 0$  setzt sich zusammen aus einem Kreis und der außerhalb dieses Kreises liegenden x-Achse. Das bedeutet, daß ein Dipol in einer Parallelströmung einen Kreis erzeugt. Umgekehrt entspricht einem Kreiszylinder in einer Parallelströmung dieses Stromlinienbild.

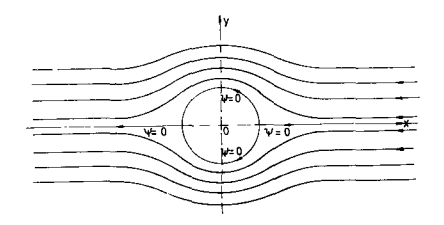

*Abb.* 1: *Das Stromlinienbild, das durd1 einen Dipol in einer Parallelsträmung in Richtung der negaticen x-Achse erzeugt wird*

AHgemein ausgedrückt kann man sagen, daß die geschlossene Stromlinie  $y=0$ , also ohne den Anteil, den die Achse zur Stromlinie  $\psi = 0$  beiträgt, den Querschnitt des Zylinders gibt, der durch die vorgegebene Strömung erzeugt wird. Das Entsprechende gilt für die Erzeugung von Rotationskörpern durch Singularitätenverteilungen in einer Transportströmung, nur tritt hier an StelIe der Stromlinie die Stromfläche  $\psi = 0$ , von der aber wegen der Rotationssymmetrie auch nur ihr Verlauf in der xz-Ebene ermittelt zu werden braucht. Es folgt nun die Angabe der Gleichungen  $\psi=0$  für Zylinder und Rotationskörper.

# a) Zylinder

Die Gleichung des Querschnitts eines unendlich langen Zylinders, der durch eine Dipolverteilung  $\eta$  ( $\xi$ ) erzeugt wird, lautet in dimensionsloser und normierter Form:

$$
\frac{x}{\pi} - \frac{1}{L/B} \int_{-1}^{+1} \frac{\eta(\xi) d\xi}{(x - \xi)^2 + \left(-\frac{y}{L/B}\right)^2} = 1
$$
 (1)

- iDie Normierung bedeutet, daß sowohl die Länge als auch die Breite gleich eins gesetzt ist. Der Zylinderquerschnitt kann somit für eine heliebige Länge und Breite berechnet werden; nur das Verhältnis L/B muß vorher bekannt sein. Zylinders in normierter Form gleich eins, bzw. bei der Be $x$  ist ein Korrekturkoeffizient; er bewirkt, daß die Breite des rechnung der tatsächlichen Aufmaße gleich der gewünschten Breite B wird. Die Länge des Zylinders weicht von der Länge L der Dipolverteilung theoretisch etwas ab, kann aber im Rahmen der Rechengenauigkeit mit dieser Länge gleichgesetzt werden. Da die Dipolverteilung in Form von Polynomen

$$
\eta=1-\sum_{i=1}^n a_i \xi^i
$$

gegeben wird, sind gemäß Gl.  $(1)$  die Integralwer

$$
\int_{-1}^{+1} \frac{\xi \ln d\xi}{(x-\xi)^2 + \left(\frac{y}{L/B}\right)}
$$

$$
1 = 1, 2, 3, \ldots)
$$

(n = für verschiedene Wertpaare x, y zu bestimmen.

Integralwerte zur Berechnung von Zylindern für den Fall der Unsymmetrie

~1 *J l;2n+l*  $\overline{\mathbf{x}}$  d{ in Abhängigkeit von x und y

-1

 $N = (x - \xi)^2 + (\frac{y}{L/R})^2$  $0 \leq n \leq 4$ 

Zu beachten: Für  $x > 0$  sind die Integralwerte posit für x < 0 negat

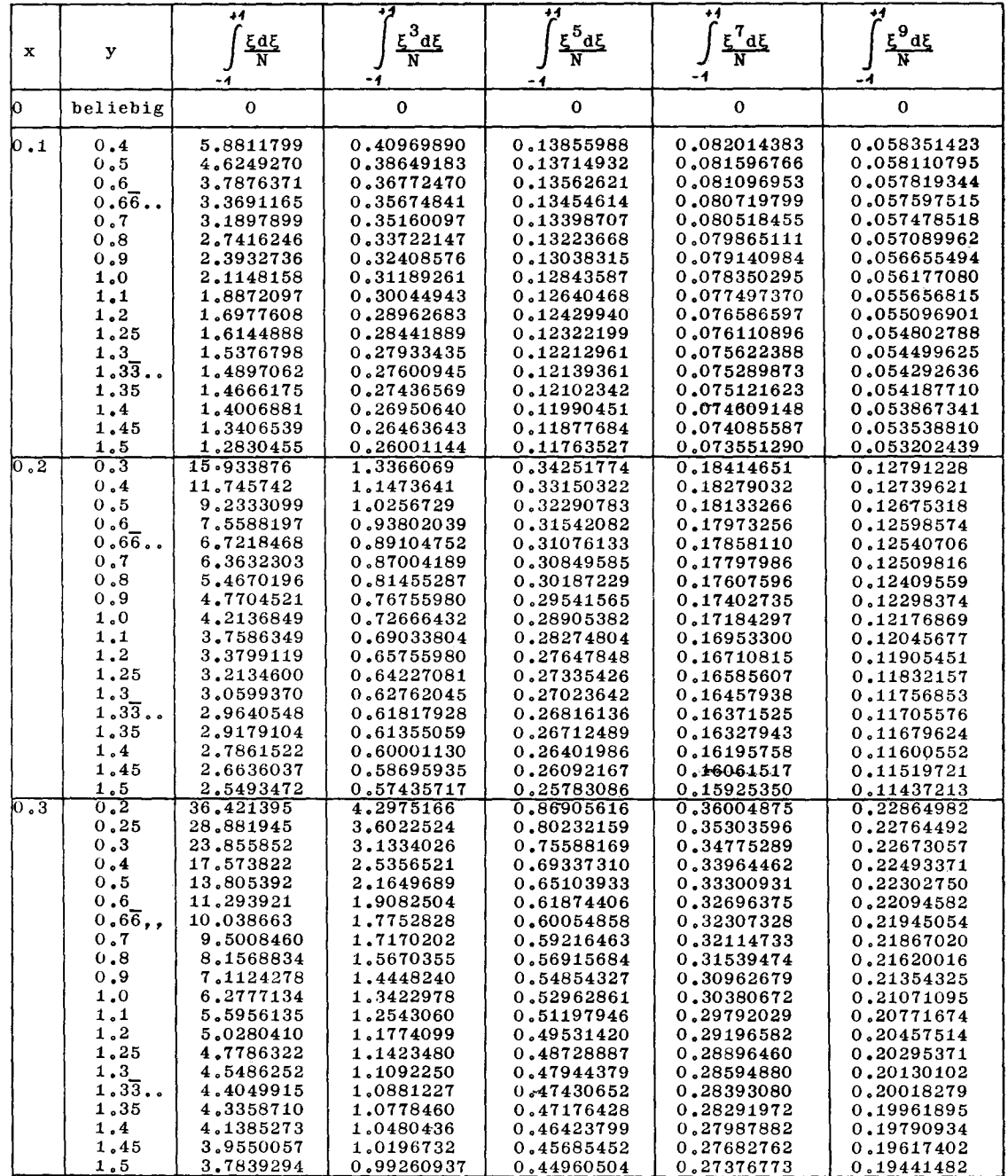

Im Falle symmetrischer Verteilungen  $\eta$  (-- $\xi$ ) =  $\eta$  ( $\xi$ ) ist dabei für ungerade Potenzen von  $\xi$  stets der absolute Betra von  $\xi$  einzusetzen. Die Integralwerte sind in der Arbeit [2] in einer Tabelle zusammengestellt. Für den hier zu behandelnden unsymmetrischen Fall η (—ξ)≠η(ξ) werden auch die<br>Integralwerte der ungeraden Potenzen von ξ benötigt, wobe hier von  $\xi$  nicht der absolute Betrag genommen werden darf.

Deshalb sind in der vorliegenden Arbeit in Tabelle 1 die Größen

 $(n = 0, 1, 2, 3, 4)$ 

$$
\int_{-1}^{+\frac{1}{4}} \frac{\xi^{2n+1}}{(x-\xi)^2 + \left(\frac{y}{L/B}\right)^2} d\xi
$$
\n(n =

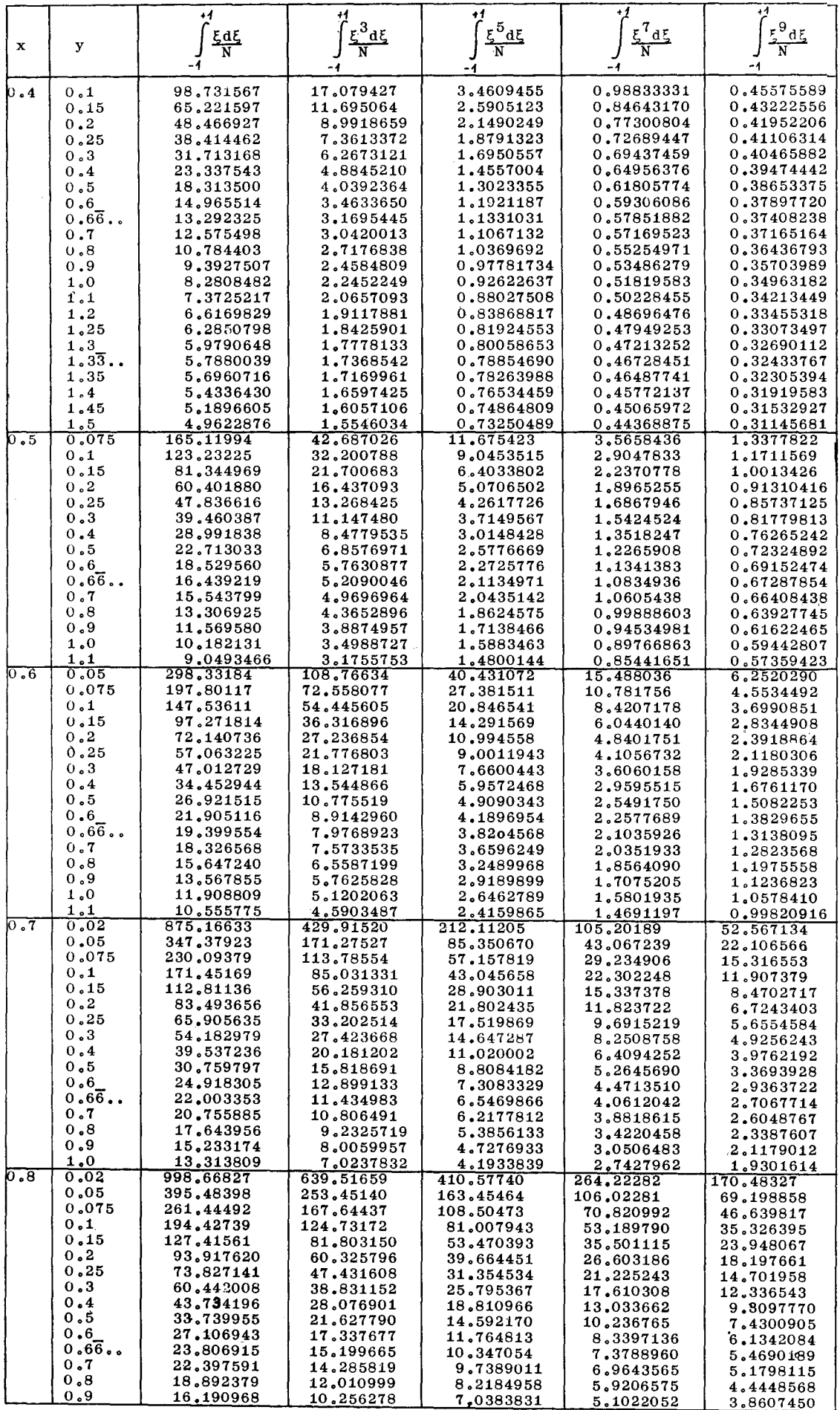

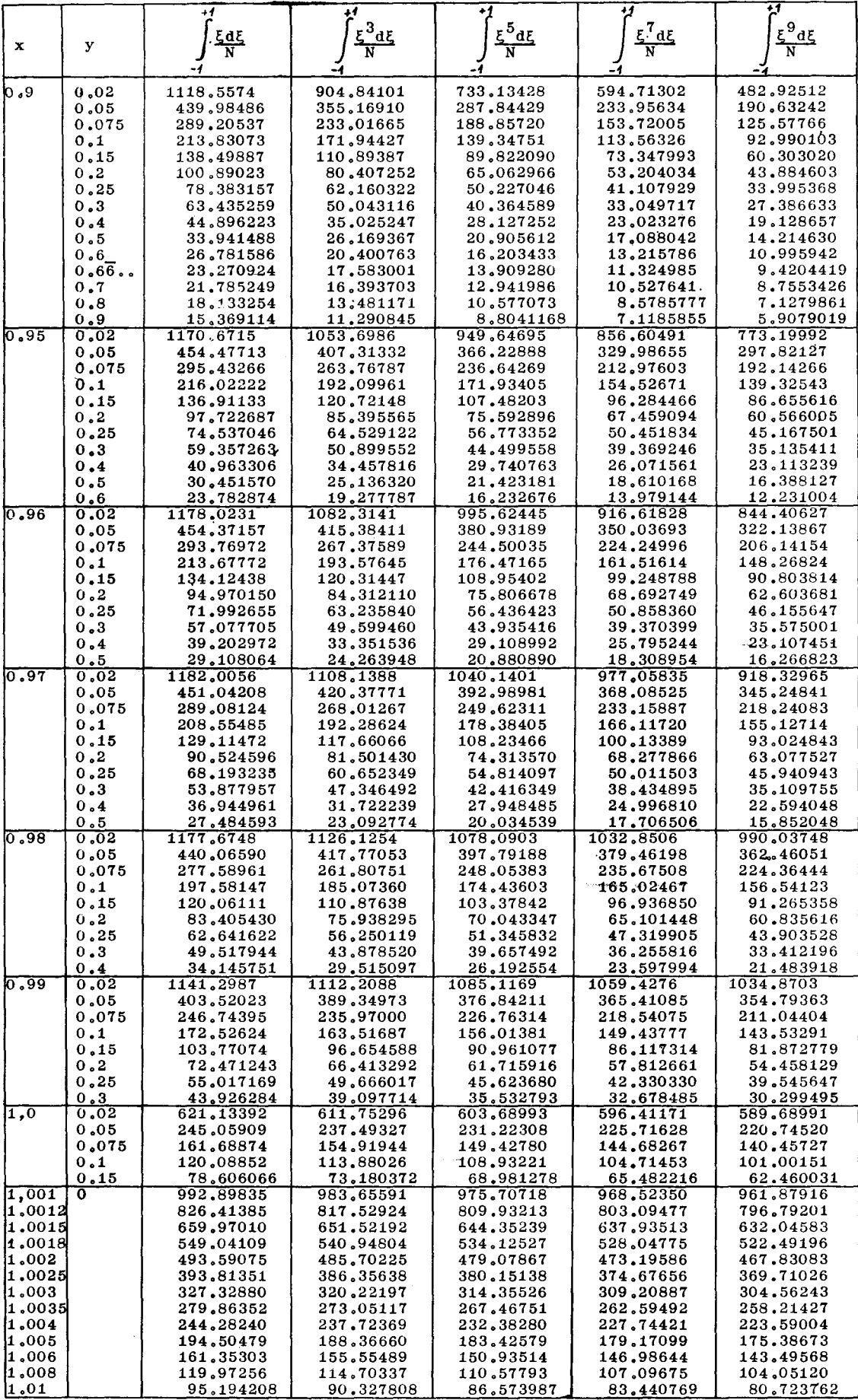

 $\int \frac{\xi}{\xi}$   $\frac{1}{\xi}$   $\frac{1}{\xi}$ 

in Abhängigkeit von x und y für Zylinder<br>=  $(x-\xi)^2 + (\frac{y}{\sqrt{2\pi}})^2$ 

$$
= (x-\xi)^2 + (\frac{y}{\tau})\xi
$$

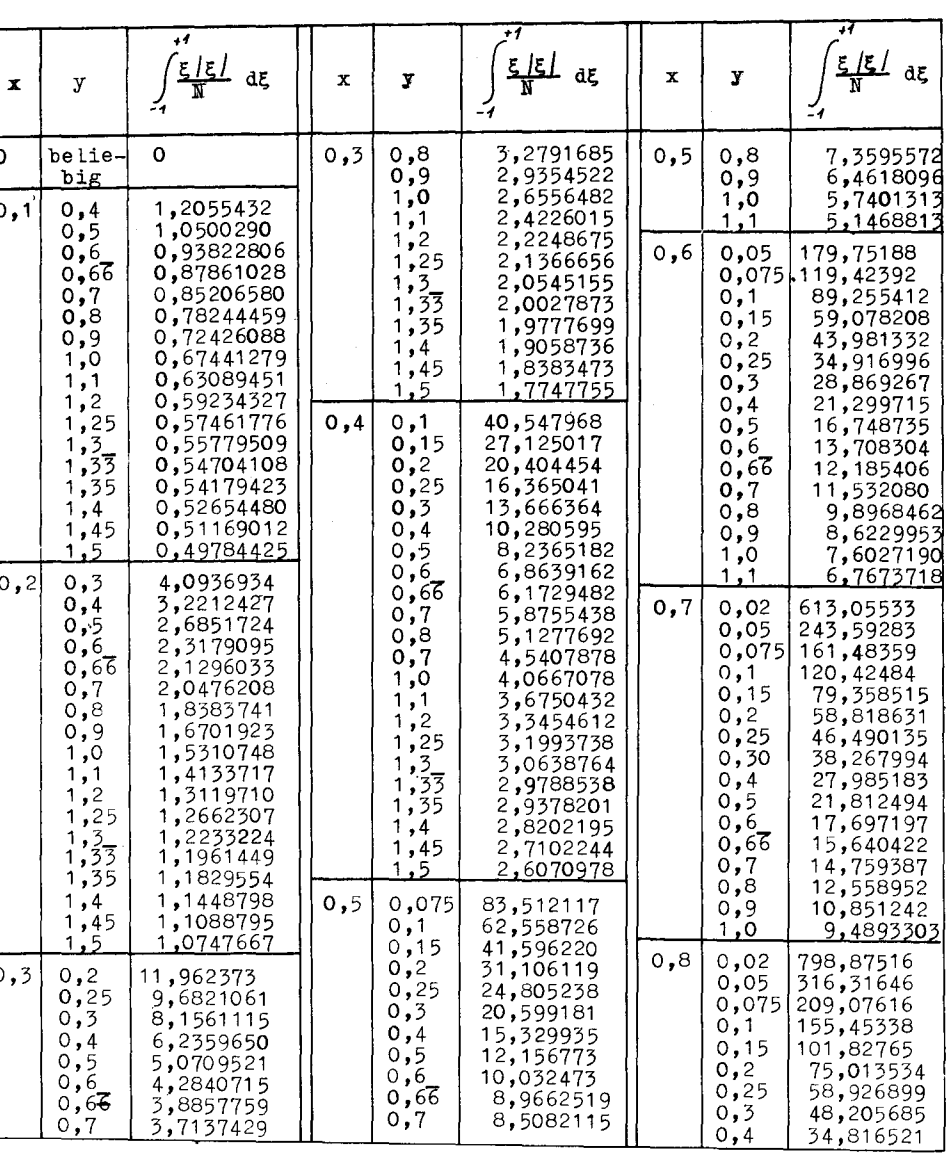

für die verschiedenen Werte x, y zusammengestellt. Um den Zylinderquerschnitt bei bekannter Dipolverteilung zu berechnen, ist zuerst der Korrekturfaktor  $\varkappa$  aus der Gl. (1) zu ermitteln, indem  $x = 0$  und  $y = 1$  gesetzt werden. Mit Hilfe der Tabelle 1 und der Integraltafel in [2] wird der Wert des Integrals und damit x bestimmt.

Die Integraltabellen sind aufgestellt für das Verhältnis  $L/B = 8$ . In [2] ist gezeigt, wie sie für die Verhältnisse  $L/B$  $\neq$  8 benutzt werden können.

Nachdem der Koeffizient  $\varkappa$  bekannt ist, erfolgt die Ermittlung der Ordinaten des Zylinderquerschnitts. Zu jedem Wert x werden einige Werte y angenommen, und zwar so, daß der mutmaßliche Konturert y\* dazwischen liegt. Für<br>diese Wertpaare  $(x, y_1)$ ,  $(x, y_2)$ , ... wird dann mit Hilfe der<br>in den Tab. 1 und in der Arbeit [2] tabellierten Integralwerte das Integral in Gl. (1) berechnet und mit dem Vorfaktor  $\frac{\varkappa}{\pi}$   $\frac{1}{L/B}$  multipliziert. Die so erhaltenen Ergebnisse werden als Funktionen von y mit x als Parameter aufgetragen. Die Schnittpunkte  $y^*$  dieser Kurven mit der Geraden

$$
\frac{\varkappa}{\pi} \frac{1}{L/B} \int_{-1}^{1} \frac{\eta(\xi) d\xi}{(x-\xi)^2 + \left(-\frac{y}{L/B}\right)^2} = 1
$$

sind Punkte des gesuchten Zylinderquerschnitts.

## b) Rotationskörper

Wie bereits vorher erwähnt, ist der Rotationskörper durch seine Kontur in der xz-Ebene vollständig bestimmt. Die Gleichung dieser Kontur bei einer Dipolverteilung  $\eta$  ( $\xi$ ) in normierter, dimensionsloser Form lautet:

$$
\frac{\varkappa}{2} \frac{1}{(L/B)^2} \int_{-1}^{+1} \frac{\eta(\xi) d\xi}{\left[ (x - \xi)^2 + \left( \frac{z}{L/B} \right)^2 \right]^{3/2}} = 1 \tag{2}
$$

Tabelle 1a (Fortsetzung)

| x    | y                                                                                   | $\epsilon$ / $\epsilon$ /<br>dξ                                                                                                    | x                                                                                  | y                                                          | $\epsilon$ /ε /<br>dξ                                                                                                    |
|------|-------------------------------------------------------------------------------------|----------------------------------------------------------------------------------------------------|------------------------------------------------------------------------------------|------------------------------------------------------------|----------------------------------------------------------------------------------------------------|
| 0,8  | 0,5<br>0,6<br>0,66<br>о,7<br>0,8<br><u>0,9</u>                                      | 26,802368<br>21,481012<br>18,832962<br>17,702026<br>14,889412<br><u>12,7</u> 22518                                                                   | 0,98                                                                               | 0,02<br>0,05<br>0,075<br>0,1<br>0,15<br>0,2                | 115 <b>1,</b> 3852<br>428,55633<br>269,37366<br>191,02302<br>115,18813<br>79 <b>,</b> 406375                                          |
| 0,9  | 0,02<br>0,05<br>0,075                                                               | 1005,7868<br>395,06151<br>259,35285                                                                                                    |                                                                                    | 0,25<br>0,3<br>0,4                                         | 59,191767<br>46,453479<br>31,600948                                                                                                   |
|      | 0,1<br>0,15<br>0,2<br>0,25<br>0,3<br>0,4<br>$0,5$<br>$0,6$                          | 191,50960<br>123,70189<br>89,849003<br>69591168<br>56,139912<br>39,46700 <b>0</b><br>29,628889<br>23,212373                                          | 0,99                                                                               | 0,02<br>0,05<br>0,075<br>0,1<br>0,15<br>0,2<br>0,25<br>0,3 | 1126,4379<br>396,16159<br>241 <b>,</b> 09582<br>167,76823<br>99,970259<br>69,208099<br>52,114402<br>41,290986                         |
|      | $0,6\overline{6}$<br>0,7<br>0,8<br>0.9                                              | 073381, 20<br>18,747065<br>15,493922<br>13,040819                                                                                                    | 1,0                                                                                | 0,02<br>0,05<br>0,075<br>0,1                               | 616,21797<br>241,05356<br>158,08379<br>116 <b>,</b> 76637                                                                             |
| 0,95 | 0,02<br>0,05<br>0,075<br>0,1<br>0,15<br>0,2<br>0,25<br>,3<br>O<br>0,4<br>0,5<br>0,6 | 111 <b>0,40</b> 93<br>430,01972<br>278,92769<br>203,49170<br>128,35418<br>91,153822<br>69,164503<br>54,786310<br>37,405705<br>27,515420<br>21,272317 | 1,001<br>1,0012<br>1,0015<br>1,0018<br>1,002<br>1,0025<br>1,003<br>1,0035<br>1,004 | 0,15<br>0                                                  | <u>75,679655</u><br>988,05510<br>821,75038<br>655,52608<br>544,77578<br>489,42849<br>389,86874<br>323,56089<br>276,24447<br>240,79173 |
| 0,96 | 0,02<br>0,05<br>0,075<br>0,1<br>0,15<br>0,2<br>0,25<br>0,3<br>0,4<br>0,5            | 1128,9215<br>434,21476<br>280,04247<br>203,16505<br>126,82935<br>89,290473<br>67 <b>,</b> 289786<br>53,033556<br>36,000565<br><u>26,430195</u>       | 1,005<br>1,006<br>1,008<br>1<br>01,                                                |                                                            | 191,22733<br>158,24835<br>117,13743<br><u>92,565101</u>                                                                               |
| 0,97 | 0,02<br>0<br>,05<br>0,075<br>0,1<br>0,15<br>0,2<br>0, 25<br>0,3<br>0,4<br>0,5       | 1144,2463<br>435,21822<br>278,13255<br>200 <b>,0</b> 4671<br>123,05807<br>85,708876<br>64,136411<br>50,339578<br>34,081990<br><u>25,053391</u>       |                                                                                    |                                                            | $\frac{1}{2}$ 2n +                                                                                                    |

Die Bedeutung der einzelnen Größen ist die gleiche wie im Falle der Zylinder, nur daß hierbei an Stelle der y-Ordinate die z-Ordinate steht; die Bestimmung der Konturpunkte erfolgt völlig analog.. Die entsprechenden Literaturhinweise beziehen sich im Falle der Rotationskörper auf die Arbeiten [1; 3]. Hinsichtlich der Länge ist allerdings zu beachten, daß die Abweichung der Länge L\* des Rotationskörpers von der Länge L der Dipolverteilung auch im Rahmen unserer Rechengenauigkeit bemerkbar und deshalb genau zu ermitteln ist. Es gilt stets  $L < L^*$ .

Die Integralwerte

$$
\int_{-1}^{+\infty} \frac{\xi^{2n+1}}{\left[ (x-\xi)^2 + \left( \frac{z}{L/B} \right)^2 \right]^{3/2}} d\xi
$$
  
(n = 0, 1, 2, 3, 4)

für den Fall der Unsymmetrie sind in Tab. 2 der vorliegenden Veröffentlichung gebracht, die Integrale für symmetrische Verteilungen in [1] und in erweiterter Form in [3].

Es ist noch zu beachten, daß die Integrale für den unsymmetrischen Fall in den Tabellen 1 und 2 antisymmetrische Funktionen von x sind; das bedeutet, daß die in den Ta-

Abb. 2: Schematischer Verlauf der Funktionen  $\frac{\xi 2 n + 1}{N}$ (n=0,1,2,3,4) Für Zylinder:  $N = (x-\xi)^2 + \left(\frac{y}{L/B}\right)^2$ ,<br>
für Rotationskörper:  $N = \left[\left( x-\xi \right)^2 + \left(\frac{z}{L/B}\right)^2\right]^{3/2}$ 

bellen für  $x > 0$  positiven Werte für  $x < 0$  mit negativen Vorzeichen zu versehen sind. Der Verlauf der Funktionen unter dem Integralzeichen ist in Abb. 2 schematisch dargestellt; es handelt sich um keine maßstäbliche Zeichnung, durch die ja ein spezieller Fall dargestellt würde, sondern um die Aufzeichnung der allgemein gültigen Tendenz des Kurvenverlaufes für beliebige Werte n, x und y, bzw. z, da diese

Tabelle 1b

$$
\int \frac{f/3 \xi}{N} d\xi
$$
 in Abhängtgkeit von **x und** y für Zylinder  
-1 
$$
\overline{M} = (x-\xi)^2 + (\frac{y}{L/B})^2
$$

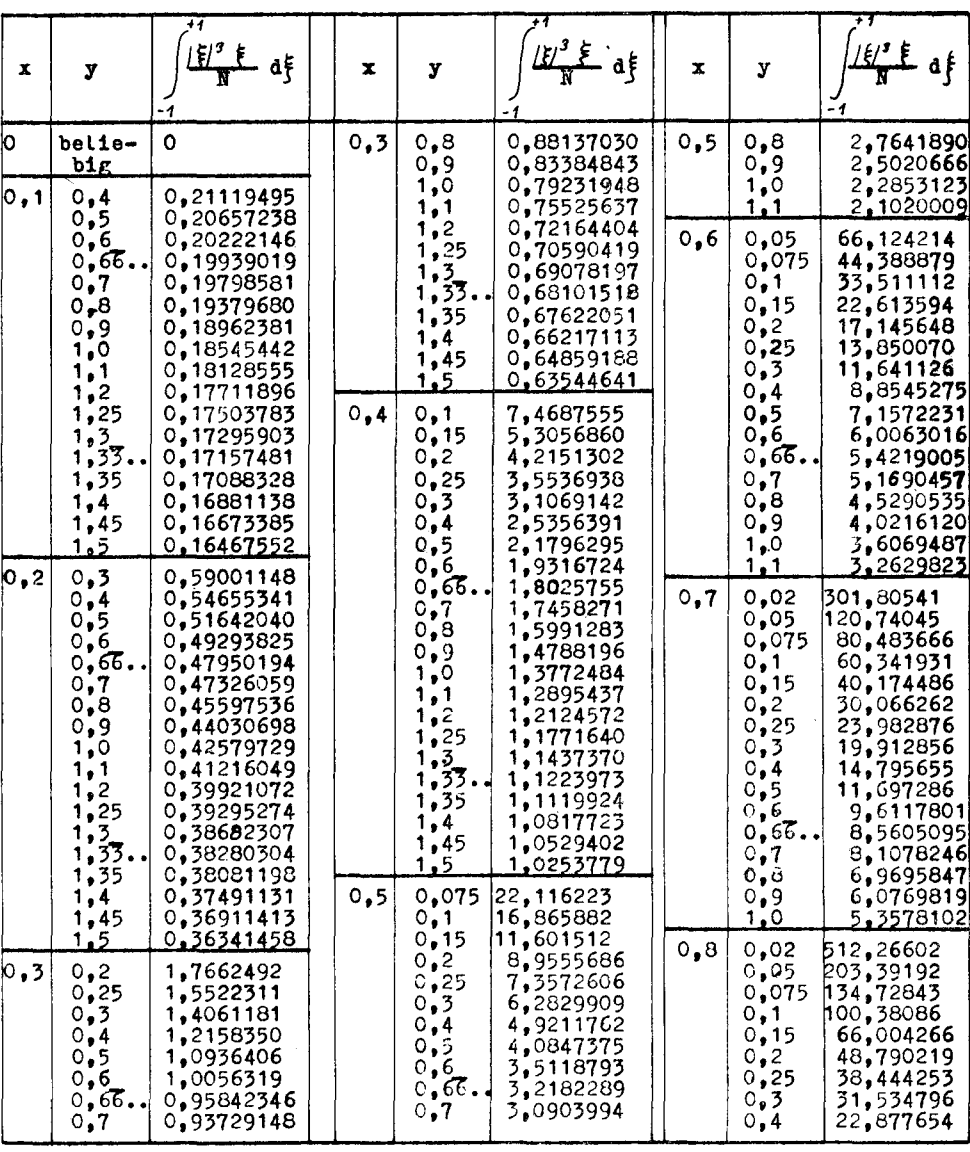

Tendenz für Zylinder und Rotationskörper gleicherweise gilt. Für  $x = 0$  ist auch die Funktion unter dem Integralzeichen antisymmetrisch, d. h. der negative Flächeninhalt ist absolut gleich dem positiven Flächeninhalt und folglich der Gesamtwert des Integrals gleich Null. Mit wachsendem x verringert sich der Anteil der negativen Fläche immer mehr, und man erhält positive Integrale, die für  $x = 1$  schon sehr nahe an die entsprechenden Integralwerte des symmetrischen Falles herankommen, für den ja der Absolutwert  $\frac{1}{5}$  | 2n+1 genommen wird. Das Analoge gilt für  $x < 0$ , nur daß die negative und die positive Fläche gegenüber dem Fall  $x > 0$ miteinander vertauscht sind und sich folglich bei Anwachsen des Betrages von x der positive Flächeninhalt verringert. Die Gesamtwerte sind negativ.

Allgemein ausgedrückt:

$$
\int_{-1}^{+1} \frac{\xi^{2n+1}}{N(x)} d\xi = -\int_{-1}^{+1} \frac{\xi^{2n+1}}{N(-x)} d\xi
$$
 (3)

Hierbei ist für Zylinder der in Gl. (1) angegebene Nenner einzusetzen, für Rotationskörper der Nenner aus Gl. (2)

# Beispiel für den Fall einer unsymmetrischen Dipolverteilung Gegeben ist die Dipolverteilung

$$
\eta = 1 - 1.5 \xi^2 + 0.5 \xi^3 + 0.5 \xi^4 - 0.5 \xi^5 \tag{4}
$$

Wie ersichtlich, handelt es sich um eine zur  $\eta$ -Achse unsymmetrische Verteilung. Folglich wird auch der durch diese Verteilung erzeugte Zylinder unsymmetrisch zur y-Achse sein. Das Entsprechende gilt für die Erzeugung eines Rotationskörpers. Die Berechnung der Körperkontur erfolgt für L/B = 8 nach der von Amtsberg in [1] entwickelten Methode, die auch in den Arbeiten [2; 3] für Zylinder und Rotationskörper dargestellt ist. Hier soll noch einmal ein kurzer Überblick gegeben werden.

Zuerst wird der Korrekturfaktor x bestimmt (wie im vorhergehenden Abschnitt angegeben). Dann werden die folgenden Ausdrücke gebildet:

Tabelle 1b (Fortsetzung)

| x     | y                                                                                 | 半時                                                                                                    | x     | y                                                                  | aξ                                                                                                    |
|-------|-----------------------------------------------------------------------------------|----------------------------------------------------------------------------------------------------|-------|--------------------------------------------------------------------|----------------------------------------------------------------------------------------------------|
| 0,8   | $0,5$<br>$0,6$<br>்,66…<br>0,7<br>0,8<br>و و0                                     | 17,670280<br>14.195394<br>12,459189<br>11,715989<br>9,8626601<br>8,4294245                                                                         | 0,98  | 0,02<br>0,05<br>0,075<br>0, J<br>0,15<br>0, 2                      | 1101,7269<br>407,54668<br>254,73125<br>179,57455<br>106,96917<br>72,846159                                                                             |
| 0, 9  | 0,02<br>0,05<br>0,075                                                             | 814,34214<br>319,61102<br>209,65326                                                                                                    |       | 0,25<br>0,3<br><u>0.4</u>                                          | 53,663230<br>41,641181<br><u>27,739446</u>                                                                                                    |
|       | 0,1<br>0, 15<br>0,25<br>0,3<br>0,4<br>$0,5$<br>$0,6$                              | 154,66886<br>99,688797<br>72,221024<br>55,773550<br>44,847058<br>31,300098<br>23,311143<br>18,109993                                               | 0, 99 | 0,02<br>0,05<br>0,075<br>0,1<br>0, 15<br>0,2<br>0,25<br><u>0.3</u> | 1098,4629<br>382,93724<br>231,21960<br>159,62576<br>93,678278<br>63,942366<br>47,528619<br><u>37,204190</u>                                            |
|       | ், எ.<br>$\mathbf{0.7}$<br>0,8<br><u>0.9</u>                                      | 15,571618<br>14,500977<br>11,881775<br><u>9,9157721</u>                                                                                            | 1,0   | 0,02<br>0,05<br>0,075<br>0,1                                       | 607,60187<br>234,24133<br>152,05895<br>111,29365                                                                                                    |
| 0, 95 | 0,02<br>0,05<br>0,075<br>0,1<br>o, 15<br>0,2<br>0,25<br>0,3<br>0,4<br>0,5<br>0,6  | 1000,1960<br>386,10568<br>249,72216<br>181,62616<br>113,80599<br>80,248182<br>60.436689<br>47,507276<br>31,937379<br>23,138392<br><u>17,629212</u> |       | 0.15                                                               | 70,972213<br>Zur Berechr<br>für Zylinder<br>die ungerader<br>zur Verfügung<br>ten Tab. 1 un<br>Für unsymi                                              |
| 0,96  | 0,02<br>0,05<br>0,075<br>0,1<br>0, 15<br>0, 2<br>0,25<br>0,3<br>0,4<br><u>0.5</u> | 1037,9417<br>397,66775<br>255,56950<br>184,71767<br>114,39278<br>79,852830<br>59,652279<br>46,600057<br>31,086102<br>22,444588                     |       |                                                                    | den Beispiel,<br>führen wie im<br>In Tabelle :<br>ziert, der durc<br>Abb. 3 zeigt c<br>In den Abbilo<br>zeichnet; Abb<br>Teil für x∠0<br>positiven x-W |
| 0.97  | 0,02<br>0,05<br>0,075<br>0,1<br>0, 15<br>0, 2<br>0,25<br>0,3<br>0,4<br>Ω.<br>5    | 1073,4800<br>406,33806<br>258,54433<br>185,09920<br>112,75216<br>77,734779<br>57,575989<br>44,735862<br>29,707042<br>21.448074                     |       |                                                                    | sind die Zyl<br>symmetrischer<br>$\eta_{\rm v}=1$ —<br>$\eta_h = 1 -$<br>ergeben.<br>(4a) gibt da<br>Fall für $0 \leq$<br>dee Internett                |

$$
C^* \int_{-1}^{+\infty} \frac{\eta(\xi) d\xi}{N}
$$

$$
C^* = \frac{\kappa}{\pi} \frac{1}{L/B}
$$

mit

$$
\quad\text{and}\quad
$$

und

$$
N = (x - \xi)^2 + \left(\frac{y}{L/B}\right)^2
$$
 für Zylinder  

$$
C^* = \frac{\varkappa}{2} \frac{1}{(L/B)^2}
$$

$$
N = \left[ (x - \xi)^2 + \left( \frac{z}{L/B} \right)^2 \right]^{3/2} \text{für Rotationskörper,}
$$

und über y bzw. z mit x als Parameter aufgezeichnet. Die Schnittpunkte der Kurven mit der Achse

$$
C^* \int_{-1}^{+\infty} \frac{\eta(\xi) d\xi}{N} = I
$$

ergeben die Konturpunkte y\* für die Zylinder, bzw. z\* für die Rotationskörper.

rechnung der vorgenannten Integralausdrücke steht der für "gerade" Potenzen von §, zu denen auch aden Potenzen von | § | gehören, die Tab. in [2] igung, für ungerade Potenzen die hier veröffentlich-1 und 1a.

symmetrische Verteilungen, wie in dem vorliegenpiel, ist die Rechnung nicht nur für  $x \geq 0$  durchzuie im Falle der Symmetrie, sondern auch für  $x < 0$ .

elle 3 ist der Rechnungsgang für den Zylinder skizdurch die in (3) gegebene Verteilung erzeugt wird; igt die graphische Ermittlung der Konturpunkte y\*. bbildungen 4 und 5 ist der Zylinderquerschnitt ge-<br>Abb. 4 zeigt den Teil für  $x > 0$  und Abb. 5 den  $<$  0, der an der y-Achse gespiegelt und somit über x-Werten aufgetragen ist. Zum Vergleich hiermit Zylinderquerschnitte berechnet, die sich für die schen Verteilungen

$$
\eta_{\rm v} = 1 - 1.5 \xi^2 + 0.5 |\xi|^3 + 0.5 \xi^4 - 0.5 |\xi|^5 \qquad (4a)
$$
  
\n
$$
\eta_{\rm h} = 1 - 1.5 \xi^2 - 0.5 |\xi|^3 + 0.5 \xi^4 + 0.5 |\xi|^5 \qquad (4b)
$$

bt dabei die Verteilung, die dem unsymmetrischen Fall für  $0\leq\xi\leq 1$ entspricht, nun aber als symmetrisch für das Intervall  $-1 \leq \xi \leq +1$  angenommen ist.

Der sich hieraus ergebende Querschnitt  $K_2$  ist in Abb. 4 mit dem Querschnitt  $\bar{K}_1$  des unsymmetrischen Falles im vorderen Bereich für  $x \ge 0$  verglichen.

Die in  $-1 \leq \xi \leq +1$  symmetrische Verteilung (4b) ist gleich der unsymmetrischen Verteilung (4) im Bereich  $-1 \leq \xi \leq 0$ . Der dieser symmetrischen Verteilung entsprechende Zylinderschnitt $K_2$ ist in Abb. 5 mit dem Querschnitt $K_1$ der unsymmetrischen Verteilung im hinteren Bereich für  $x < 0$  verglichen. Der Vergleich der Kurven  $K_1$  und K<sub>2</sub> in den Abbildungen 4 und 5 zeigt, daß nur geringe Abweichungen auftreten; an den Enden herrscht völlige Übereinstimmung; nur im mittleren Bereich läßt sich ein Unterschied der Kurven feststellen, der sich für  $|x| \rightarrow 1$  verringert.

Selbstverständlich ergibt sich auch für  $x = 0$  keine Differenz, da der Konturverlauf stetig ist. Hieraus erkennt man, daß zumindest bei diesem Beispiel die gegenseitige Wirkung der unterschiedlichen Verteilung im vorderen und hinteren Bereich aufeinander, bzw. der wechselseitige Einfluß der unterschiedlichen Querschnittsform für  $x < 0$  und  $x > 0$ , von sehr geringer Bedeutung ist.

Es wurde auch der Rotationskörper für die unsymmetrische Verteilung (4) bestimmt. Die Rechnung erfolgte völlig analog. Der Vergleich dieses Körpers mit dem aus den sym-

# Tabelle 2

Integralwerte zur Berechnung von Rotationskörpern für den Fall der Unsymmetri Zu beachten: Für x>O sind die Integralwerte positiv, für x<O negativ.

<sup>+1</sup><br>  $\int \frac{z^{2n+1}}{N} d\zeta$  in Abhängigkeit von x und z<br>
<sup>1</sup>

 $0 \leq n \leq 4$ 

 $N = \left[ (x-\xi)^2 + (\frac{z}{L/B})^2 \right]^{3/2}$ 

 $\overline{a}$ 

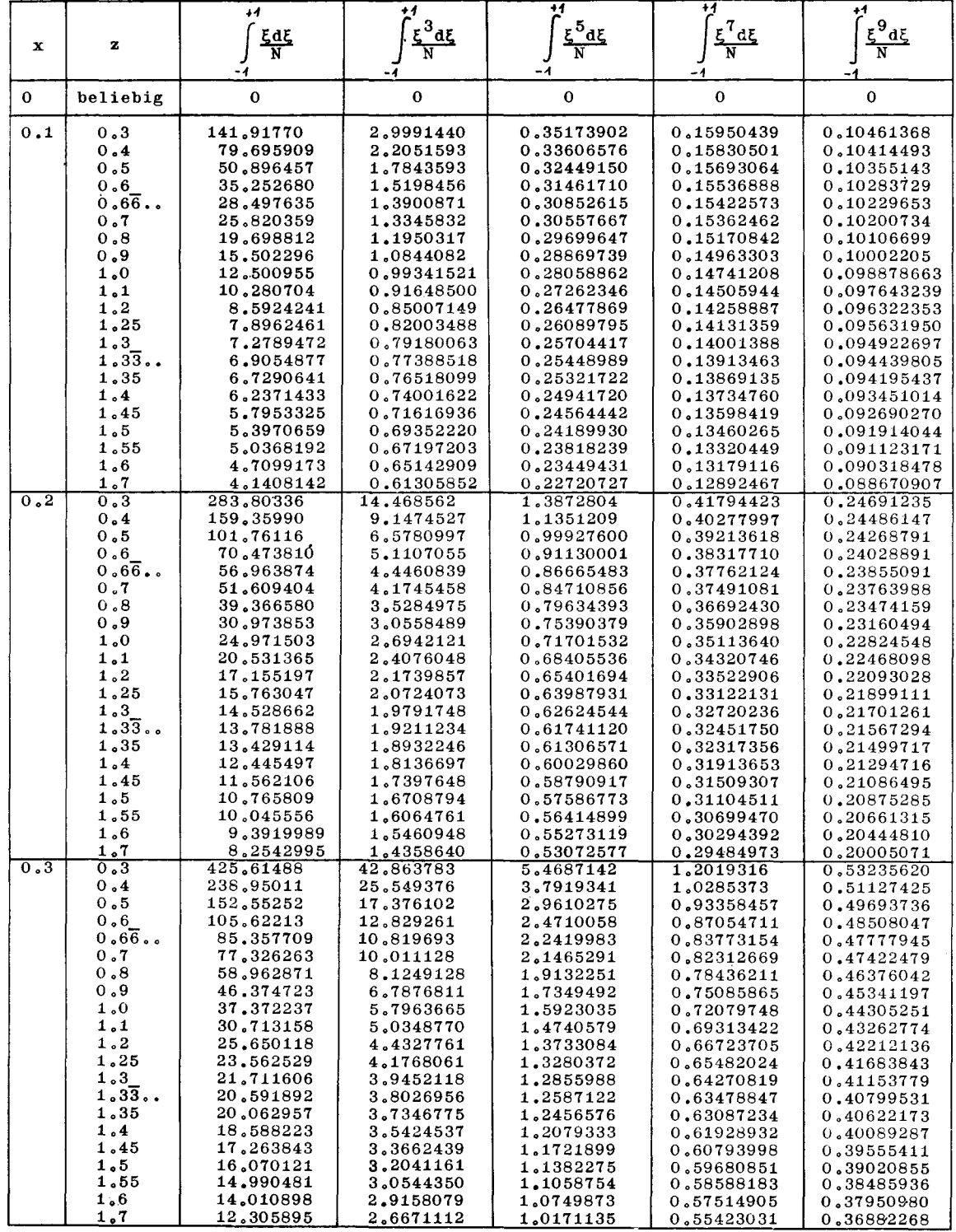

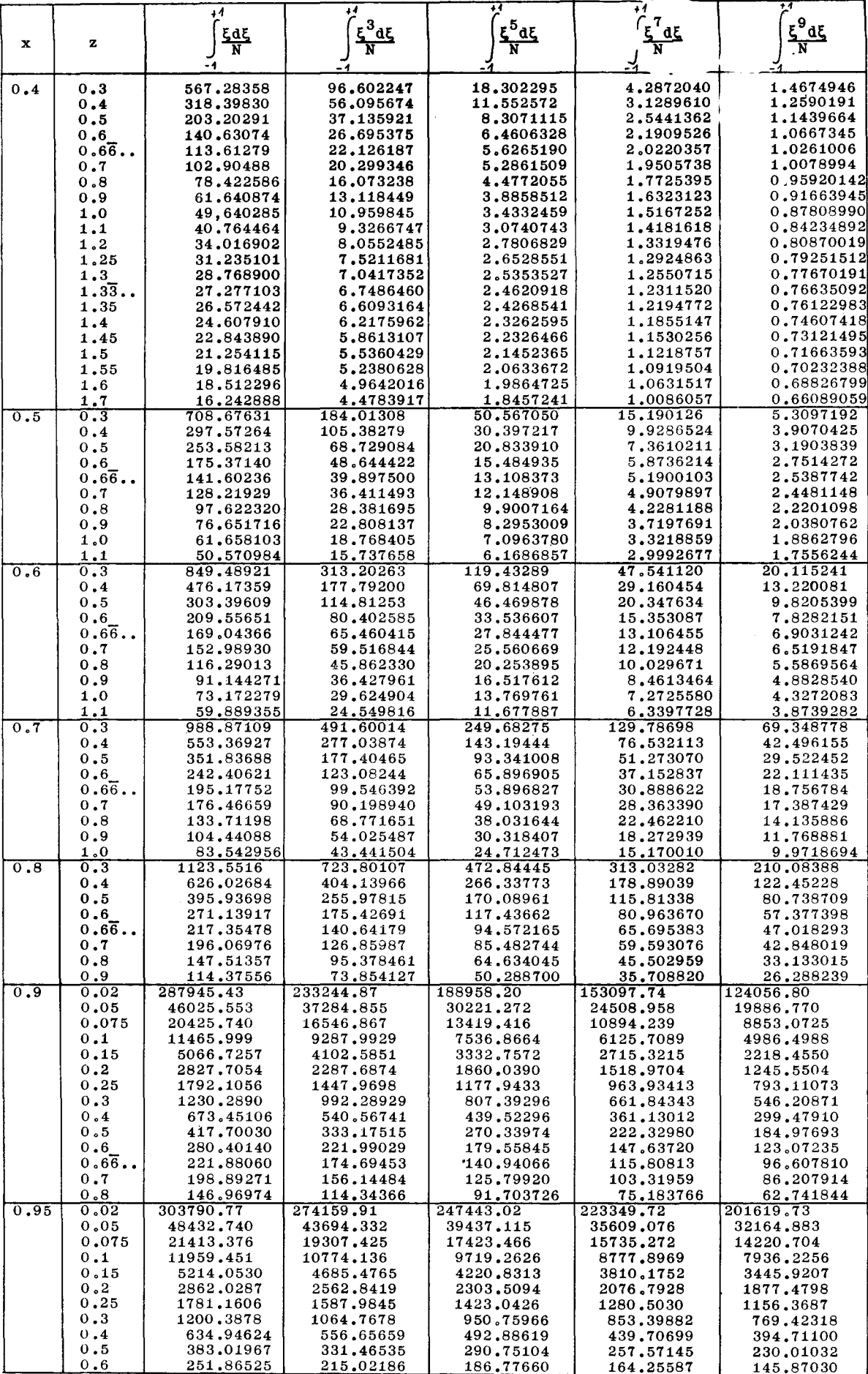

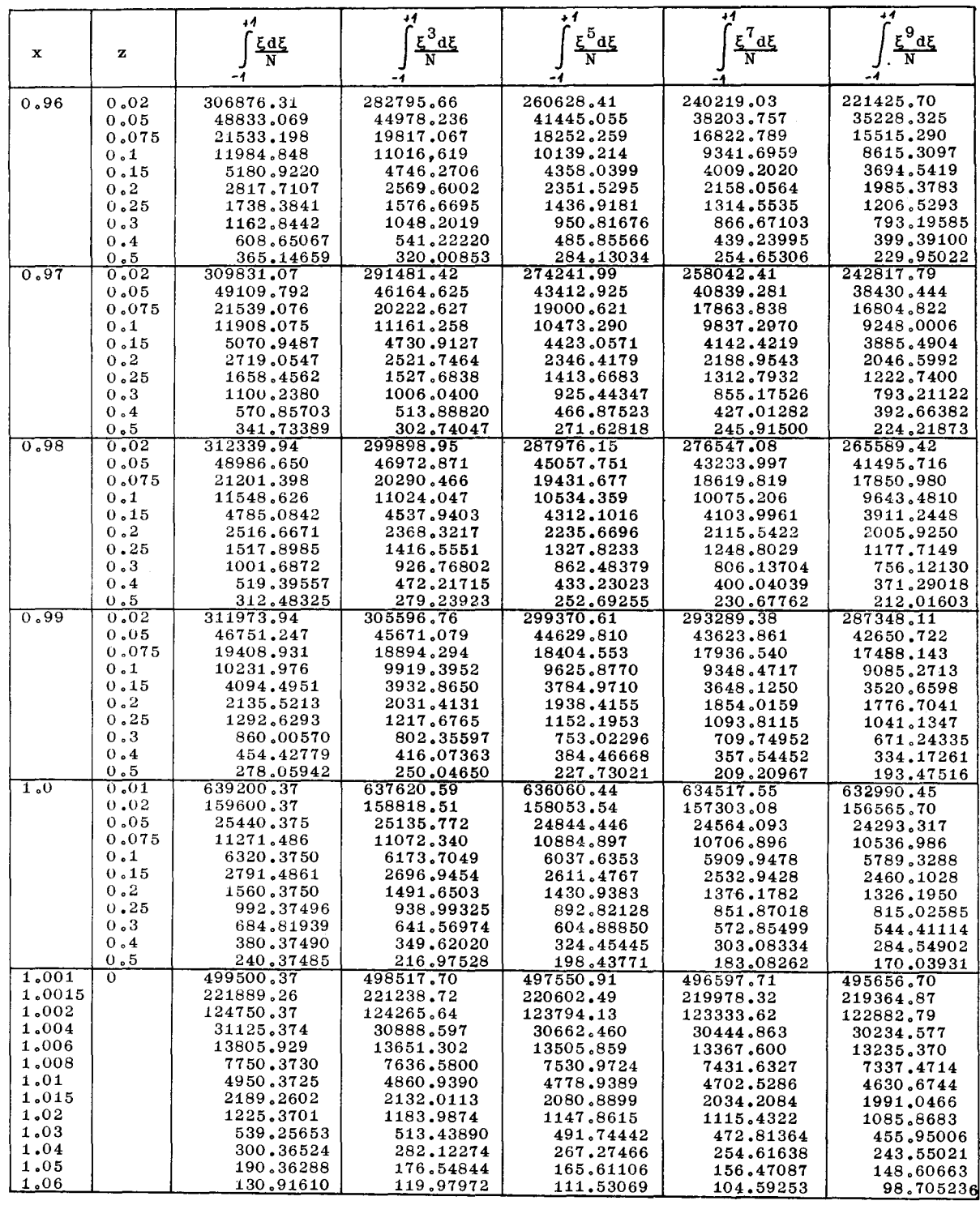

metrischen Verteilungen {4a) und (4b) zusammengesetzten Rotationskörper ergab *so* geringe Abweichungen, daß sie, bei Verwendung des gleichen Maßstabes wie im Falle der Zylinder, nicht mehr zeichnerisch erfaßt werden konnten. Abb. 6 zeigt den Längsschnitt K des Rotationskörpers im Bereich  $x > 0$ , Abb. 7 für  $x < 0$ .

In Tabelle 4 sind die Ordinaten y\* der Zylinder und die Ordinaten z\* der Rotationskörper für die Verteilungen (4), (4a) und (4b) zusammengestellt.

Damit wird nochmals ein numerischer Vergleich der Abweichungen ermöglicht, die auftreten, wenn man anstell eines durch eine unsymmetrische Verteilung erzeugte Körpers (Zylinder oder Rotationskörper) den aus den heiden entsprechenden symmetrischen Verteilungen zusammengesetzten Körper nimmt. Es zeigt sich, daß schon im Falle des Zylinders der hierdurch entstehende Fehler sehr gering und

im Falle des Rotationskörpers völlig bedeutungslos ist. Im dreidimensionalen Fall ohne Rotationssymmetrie, welcher bedeutend komplizierter zu berechnen ist, dürfte der Fehler noch kleiner werden. Dies sind zwar die Ergebnisse eines einzigen Beispiels; aber es ist anzunehmen, daß bei anderen unsymmetrischen Verteilungen analoge Resultate auftreten. So darf man wohl schon aus diesem einen Beispiel die Schlußfolgerung ziehen, daß sich, auf den Schiffbau angewandt, das Vor- und Hinterschiff hinsichtlich der Ström:mg nur unwesentlich beeinflussen und man demzufolge bei Widerstandsrechnungen das Vor- und Hinterschiff getrennt behandeln kann, so als ob es sich um zwei verschiedene, zum Hauptspant symmetrische Formen handelt. Zum Schluß setzt man die Ergebnisse zusammen. An Stelle einer unsymmetrischen Spantflächenkurve nimmt man zwei zum Hauptspant symmetrische Spantflächen an. Der hierbei auftretende Fehler wird ganz geringfügig sein.

t1

*f~d~* -1 in Abhängigkeit von x und z für Rotationsk N =  $[(x-\xi)^2 + (\frac{z}{L/B})^2]^{3/2}$ 

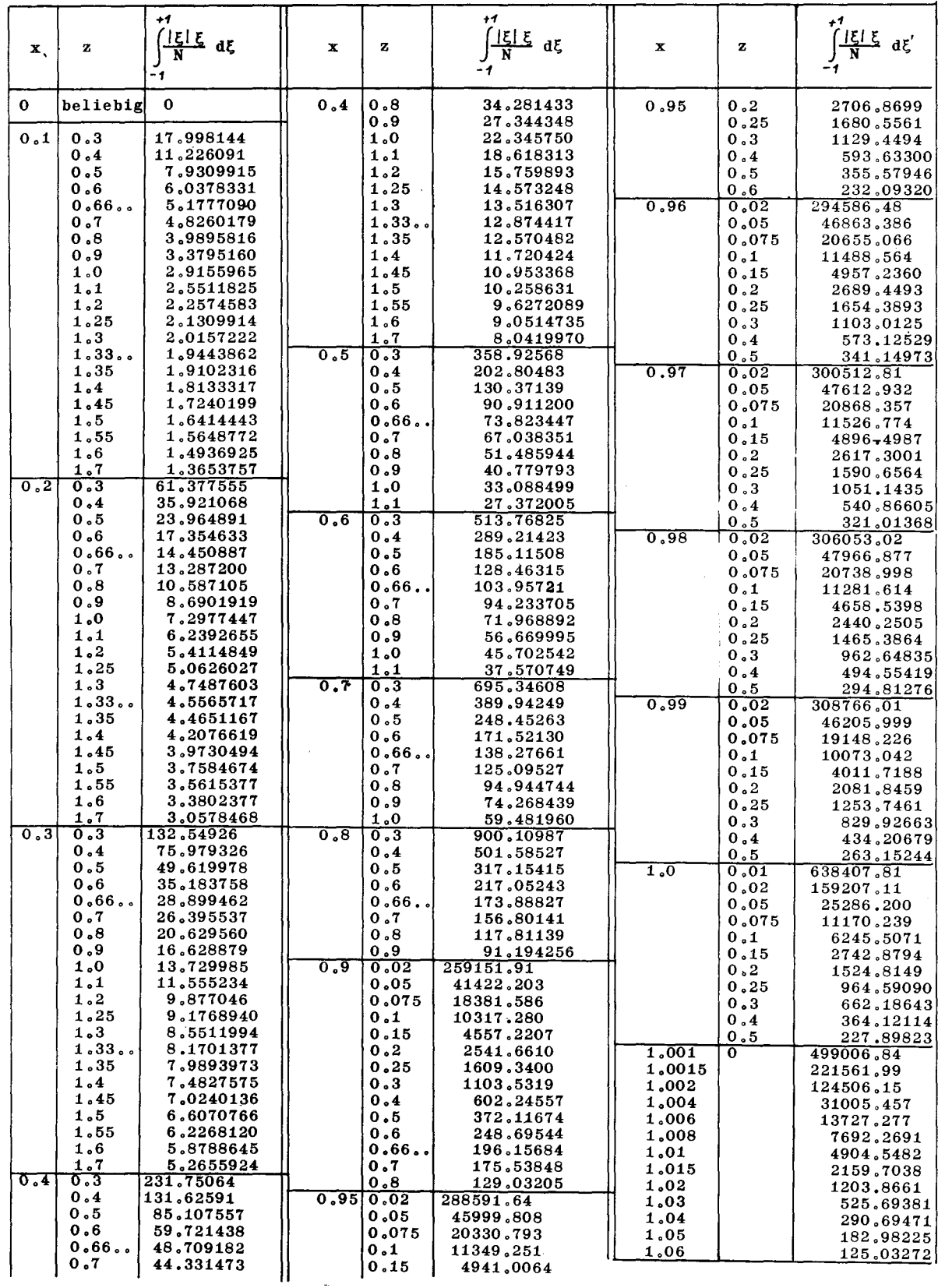

Tabelle 2b

 $\int_{-K}^{1} \frac{|\xi|^3 \xi d\xi}{N}$  in Abhängigkeit mit x und z für Rotations-<br>körper N =  $[(x - \xi)^2 + (\frac{z}{L/B})^2]^{3/2}$ 

| x    | y                                                                                                    | <u>ادا دود </u>                                                                                                    | x    | У                                                                                                    | ।ह <sup>3</sup> द्रवद्                                                                                                    | x           | у                                                                                                    | ्ट्यू <sub>ट</sub> पह                                                                                                    |
|------|----------------------------------------------------------------------------------------------------|----------------------------------------------------------------------------------------------------|------|----------------------------------------------------------------------------------------------------|----------------------------------------------------------------------------------------------------|-------------|----------------------------------------------------------------------------------------------------|----------------------------------------------------------------------------------------------------|
| 0    | belie-<br>big                                                                                                    | $\mathbf{o}$                                                                                                    | 0,5  | 0, 5<br>0, 6                                                                                                    | 6,7132684<br>5,2437615                                                                                                    | 0, 5        | 0,8<br>0,9                                                                                                    | 16,366573<br>13,406808                                                                                                    |
| 0,1  | 0, 3<br>0,4<br>0,5<br>0,6<br>0,66<br>0,7<br>0,8<br>0,9<br>1,0<br>1,1<br>1,2<br>1,25<br>1,3<br>1,33<br>1,35<br>1,4<br>1,45<br>1,5<br>1,55 | 0,7927559<br>0,6901994<br>0.62816011<br>0,58370648<br>0,55949635<br>0,54851393<br><b>0.51888321</b><br>0,49292974<br>0,46959352<br>0.44823185<br>0,42843117<br>0,41902528<br>0,40991223<br>0,40398840<br><b>0,40106971</b><br>0,39247865<br>0.38412263<br>0.37598740<br>0,36806054 | 0,4  | 0,66<br>0,7<br>0,8<br>0.9<br>1,0<br>1,1<br>1,2<br>1,25<br>1,3<br>1,33<br>1,35<br>1,4<br>1,45<br>1,5<br>1,55<br>1.6<br>1,7<br>0,3<br>0,4 | 4,5791563<br>4,3077830<br>3,6623435<br>3,1900361<br>2,8282313<br>2,5408929<br>2,3060047<br>2,2036070<br>2,1094433<br>2,0507130<br>2,0224583<br>1,9417738<br>1,8666527<br>1,7964727<br>1,7307043<br>1,6688947<br>1,5556455<br>41,307564<br>24,824489 | 0, 6<br>0.7 | 1,0<br>1.1<br>0, 3<br>0,4<br>0,5<br>0,6<br>0,66<br>0,7<br>0,8<br>0,9<br>1,0<br>1.1<br>0, 3<br>0,4<br>0,5<br>0, 6<br>0,66<br>0, 7<br>0,8 | 11,233731<br>9,5813761<br>192,52218<br>110,52224<br>72,398710<br>51,369783<br>42,185596<br>38,518851<br>30,053796<br>24,157388<br>19,869056<br>16,641559<br>349,39813<br>198,38176<br>128,01107<br>89,485257<br>72,727592<br>66,055593<br>50,711682 |
| 0, 2 | 1,6<br>1,7<br>0,3<br>0,4<br>0,5<br>0,6<br>0,66<br>0,7<br>0,8<br>0,9<br>1,0                                                               | <b>0,36033108</b><br>0,34542678<br>3,9564809<br>2,8167197<br>2,2419802<br>1,8968089<br>1,7330413<br>1,6641808<br>1,4941860<br>1,3624184<br>1,2556904                                                                                                    |      | 0,5<br>0,6<br>0,66<br>0,7<br>0,8<br>0, 9<br>1,0<br>1,1<br>1,2<br>1,25<br>1,3                                                            | 17,021904<br>12,566183<br>10,734448<br>9,955451<br>8,1327329<br>6,8340028<br>5,8660856<br>5,1184594<br>4,5230104<br>4,2702182<br>4,0399619                                                                                                    | 0,8         | 0,9<br>1,0<br>0, 3<br>0.4<br>$\bf{0}$ , $\bf{5}$<br>0,6<br>0,66<br>0,7<br>0,8<br>0, 9                                                   | 40,096168<br>32,435501<br>584,04167<br>327,28821<br>208,00233<br>142,97884<br>114,83294<br>103,66565<br>78,112216<br>60,594415                                                                                                    |
|      | 1.1<br>1, 2<br>1,25<br>1.3<br>1,33<br>1,35<br>1,4<br>1,45<br>1,5<br>1,55<br>1,6<br>1,7                                                   | 1,1663106<br>1,0895135<br>1,0548199<br>1,0221977<br>1,0014820<br>0,9914105<br>0,9622602<br>0,9345793<br>0,9082250<br>0,8830752<br>0,8590245<br>0,8138662                                                                                                    | 0, 5 | 1,33<br>1,35<br>1,4<br>1,45<br>1,5<br>1,55<br>1,6<br>1, 7<br>0, 3<br>0,4<br>0, 5<br>0.6                                                 | 3,8979460<br>3,8200748<br>3,6379296<br>3,4613297<br>3,2984268<br>3,1476548<br>3,0076789<br>2,7556980<br>95,650210<br>55,903019<br>37,240633<br>26,925362                                                                                            | 0, 9        | 0,02<br>0,05<br>0,075<br>0,10<br>0,15<br>0, 2<br>0,25<br>0, 3<br>0,4<br>0,5<br>0,6<br>0,66                                              | 209933,94<br>33565,494<br>14899,362<br>8365,0153<br>3696,2867<br>2061,6287<br>1304,9813<br>894,19571<br>486,74404<br>299,56375<br>199,19651<br>156,51148                                                                                            |
| 0, 3 | 0,3<br>0,4                                                                                                    | 14,647866<br>9,2922969                                                                                                    |      | 0,66<br>0,7                                                                                                    | 22,394759<br>20,579191                                                                                                    |             | 0,7<br>0,8                                                                                                    | 139,77505<br><u>102,03056</u>                                                                                                    |

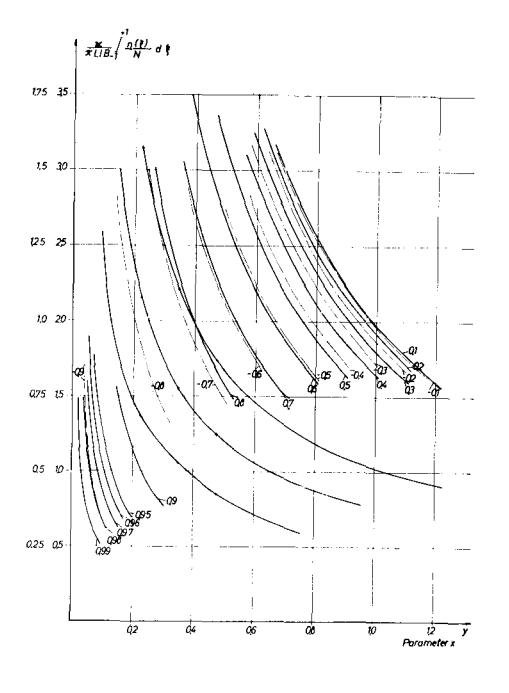

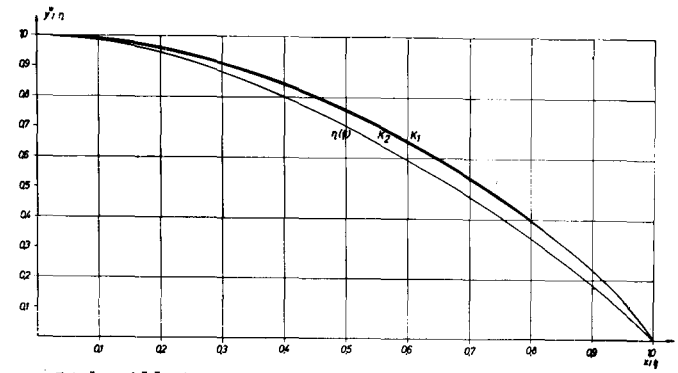

Links: Abb. 3: Graphische Ermittlung der Punkte der Zylinderkontur:<br> $\eta\left(\xi\right)=1\text{---}1.5\,\xi^2\text{ + }0.5\,\xi^3\text{ + }0.5\,\xi^4\text{---}0.5\,\xi^5$ 

Oben: Abb. 4:

- 
- Oben: Abb. 4:<br>
Dipolverteilung für  $\eta_v = 1 1.5 \xi^2 + 0.5 \xi^3 + 0.5 \xi^4 0.5 \xi^5$ <br>  $K_1$  vordere Kontur entsprechend der unsymmetrischen Dipolverteilung:  $\eta = 1 1.5 \xi^2 + 0.5 \xi^3 + 0.5 \xi^4 0.5 \xi^5$ <br>  $K_2$  Kontur entsprechen

Tabelle 2b (Fortsetzung)

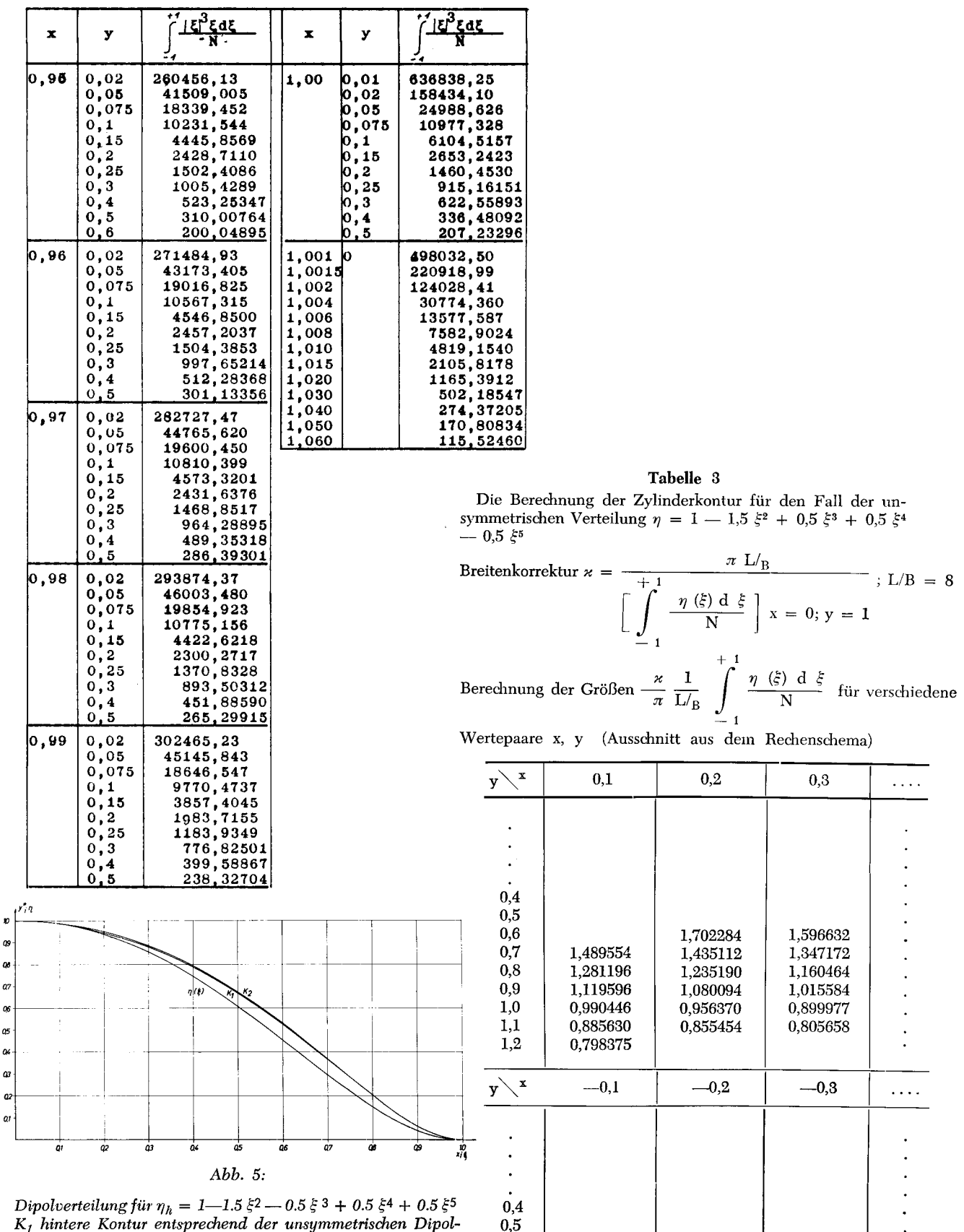

 $0.6$ 

 $0,7$ 

 $0,8$ 

 $0,9$ 

 $1,0$ 

 $1.1$ 

 $1,2$ 

1,479194

1,271437

1,110374

0.981712

0,877344

0,790505

1,672644

1,408378

1,210783

1.054908

0,935537

0,836050

1,535244

1,293622

1,112958

0.972915

0,861290

 $\ddot{\phantom{a}}$ 

 $\ddot{\phantom{a}}$ 

 $\bullet$ 

 $K_l$  hintere Kontur entsprechend der unsymmetrischen Dipolverteilung:  $\eta = 1 - 1.5 \xi^2 - 0.5 \xi^3 + 0.5 \xi^4 + 0.5 \xi^5$ 

K<sub>2</sub> Kontur entsprechend der über den gesamten Querschnitt symmetrisch angenommenen Verteilung:  $\eta = 1 - 1.5 \xi^2 - 0.5 |\xi|^{3} + 0.5 \xi^4 + 0.5 |\xi|^{5}$ 

In Tab. 5 sind die Schärfegrade zusammengestellt, um dadurch die Unterschiede bzw. die Übereinstimmung dieser Größen aufzuzeigen.

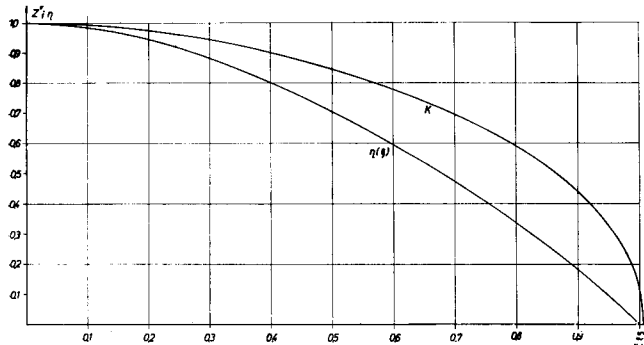

Abb. 6: Dipolverteilung für  $\eta_v = 1 - 1.5 \xi^2 + 0.5 \xi^3 + 0.5 \xi^4 + 0.5 \xi^5$ K vordere Kontur entsprechend der unsymmetrischen Dipolverteilung  $\eta = 1 - 1.5 \xi^2 + 0.5 \xi^3 + 0.5 \xi^4 - 0.5 \xi^5$ 

## Tabelle 4

 $Y_{u}^{*}$ ,  $Z_{u}^{*}$  = Kontur des Zylinders, bzw. des Rotationskörpers aus der unsymmetrischen Verteilung<br>= 1-1,5  $\xi^2$  + 0,5  $\xi^3$  + 0,5  $\xi^4$  -0,5  $\xi^5$  $\eta$ 

 $Y_{zs}^*$ ,  $Z_{zs}^*$  = Kontur des Zylinders, bzw. des Rotationskörpers zusammengesetzt aus den beiden symmetrischen Verteilungen

> a)  $\eta = 1 - 1.5 \xi^2 + 0.5 |\xi|^3 + 0.5 \xi^4 - 0.5 |\xi|^5$ b)  $\eta = 1 - 1.5 \xi^2 - 0.5 |\xi|^3 + 0.5 \xi^4 + 0.5 |\xi|^5$ wobei a) der Kontur des Vorschiffs und b) der Kontur des Hinterschiffs zugrunde gelegt ist.

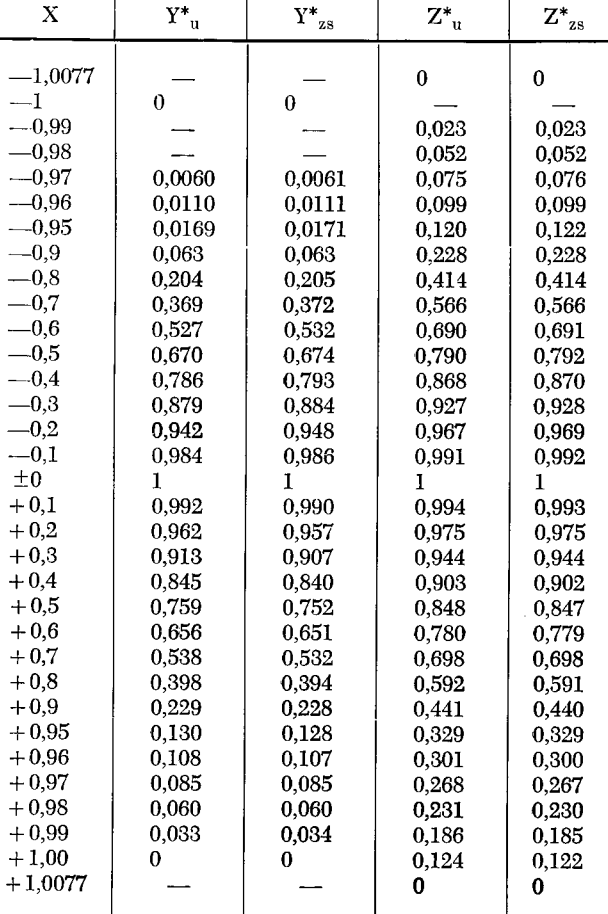

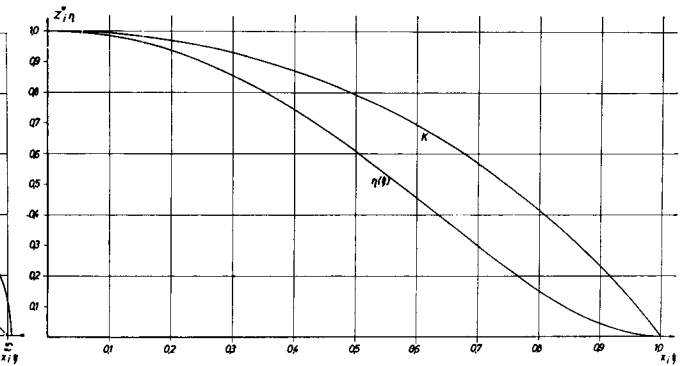

Abb. 7: Dipolverteilung für<br>  $\eta_h = 1 - 1.5 \xi^2 - 0.5 \xi^3 + 0.5 \xi^4 + 0.5 \xi^5$ 

K hintere Kontur entsprechend der unsymmetrischen Dipolverteilung  $\eta = 1 - 1.5 \xi^2 - 0.5 \xi^3 + 0.5 \xi^4 + 0.5 \xi^5$ 

#### Tabelle 5

Die Schärfegrade des Vor- und Hinterschiffs:

- = Schärfegrad des Vorschiffs für die unsymmetrische  $\varphi_{\text{vu}}$  $Verteilung$
- Schärfegrad des Hinterschiffs für die unsymmetrische  $\varphi_{hu}$ Verteilung
- Schärfegrad des Vorschiffs des aus den beiden  $\equiv$  $\varphi_{\rm vzs}$ symmetrischen Verteilungen zusammengesetzten Modells
- $\varphi_{\text{hzs}}$  = Schärfegrad des Hinterschiffs des aus den beiden symmetrischen Verteilungen zusammengesetzten Modells.

(Die Verteilungen sind in Tabelle 4 angegeben).

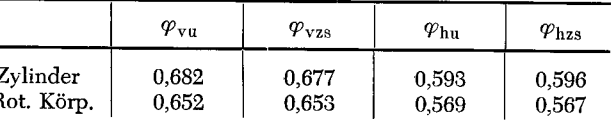

# Die Geschwindigkeitsverteilung um die Körper

Für die in den Arbeiten [2] und [3] berechneten Zylinder und Rotationskörper sowie für die in der vorliegenden Arbeit aus einer unsymmetrischen Verteilung ermittelten Körper ist die Geschwindigkeitsverteilung um diese Körper bestimmt worden. Gesucht ist die Tangentialgeschwindigkeit in den einzelnen Konturpunkten; sie ergibt sich aus den Geschwindigkeitskomponenten in x- und y-Richtung, bzw. im Falle der Rotationskörper in x- und z-Richtung, wie folgt:

$$
u_t = \sqrt{\overline{u_x^2 + u_{y,z}^2}},
$$
\ndimensionless Form.

oder in dimensionsloser Form:

$$
\frac{u_t}{u_0} = \sqrt{\left(\frac{u_x}{u_0}\right)^2 + \left(\frac{u_y}{u_0}\right)^2}.
$$
\n(5a)

D.e. Geschwindigkeitskomponenten  $\frac{u_x}{u_0}$  und  $\frac{u_y}{u_0}$ , bzw.  $\frac{u_z}{u_0}$ ergeben sich aus der Gleichung  $\psi$  der Stromlinien durch Differentation. Hier sollen nur die Formeln genannt werden; ihre Entwicklung ist für  $\frac{u_x}{u_0}$  im Falle der Zylinder in [2], im Falle der Rotationskörper in [1] und [3] nachzulesen.

Für die Zylinder gilt:

$$
\frac{d_{x}}{d_{0}} - \frac{\partial \psi}{\partial Y} = 1 - \frac{\varkappa}{\pi L/B} \left( \frac{\sigma(\xi)}{1 - (\varkappa - \xi)^{2} + \left( \frac{y}{L/B} \right)^{2}} + \frac{\varkappa}{\pi L/B} \right) + \frac{\varkappa}{\pi L/B} \left( \frac{\varkappa}{1 - (\varkappa - \xi)^{2} + \left( \frac{y}{L/B} \right)^{2}} \right) \tag{6a}
$$

Tab. 6 Die Tangentialgeschwindigkeit an den Zylindern.

|              | $u_t/u_0$  |            |             |             |            |            |  |
|--------------|------------|------------|-------------|-------------|------------|------------|--|
| $\mathbf{x}$ | $a(L/B=6)$ | $a(L/B=8)$ | $a(L/B=10)$ | $a(L/B=12)$ | $b(L/B=6)$ | $b(L/B=8)$ |  |
| $\mathbf{o}$ | 1,1997     | 1,1524     | 1,1231      | 1,1032      | 1,2516     | 1,1945     |  |
| 0,1          | 1,198069   | 1,15115    | 1,12197     | 1,102304    | 1,246821   | 1,190387   |  |
| 0, 2         | 1,193169   | 1,147128   | 1,118706    | 1,09950     | 1,232298   | 1,178012   |  |
| 0,3          | 1,184845   | 1,140408   | 1,11311     | 1,094683    | 1,207579   | 1,157102   |  |
| 0,4          | 1,17227    | 1,130447   | 1,104796    | 1,087539    | 1,171702   | 1,127032   |  |
| 0.5          | 1,15481    | 1,116498   | 1,093251    | 1,077629    | 1,123504   | 1,087474   |  |
| 0,6          | 1,13062    | 1,097283   | 1,0773277   | 1,064147    | 1,061497   | 1,037886   |  |
| 0,7          | 1,09689    | 1,070634   | 1,0553416   | 1,045751    | 0,984285   | 0,978895   |  |
| 0,8          | 1,04664    | 1,031237   | 1,0230597   | 1,018145    | 0,893805   | 0.913444   |  |
| 0.9          | 0,95904    | 0,963021   | 0,967767    | 0,971541    | 0,806532   | 0,857698   |  |
| 0,95         | 0.87236    | 0.896132   | 0,913666    | 0,926478    | 0,783270   | 0,845540   |  |
| 0,96         |            |            |             |             | 0,782883   | 0,845912   |  |
| 0.97         | 0,81027    | 0,848040   | 0,87507     | 0,894391    | 0,784501   | 0,847688   |  |
| 0,98         |            |            |             | 0,869542    |            |            |  |
| 0,99         | 0,68165    | 0.748247   | 0,79510     |             | 0,78075    | 0,84220    |  |

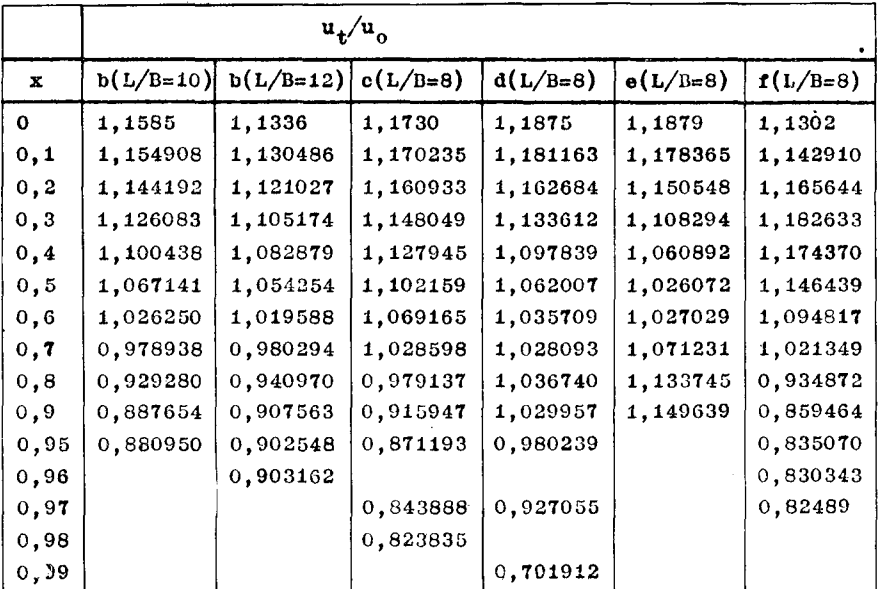

$$
\frac{\mathbf{u}_z}{\mathbf{u}_0} = -\frac{\partial \psi}{\partial \mathbf{X}} = +\frac{\kappa}{\pi} \frac{\mathbf{y}}{(L/B)^2} \int_{-1}^{+1} \frac{\sigma(\xi) \, \mathrm{d}\xi}{(\mathbf{x} - \xi)^2 + \left(\frac{\mathbf{y}}{L/B}\right)^2}
$$
(6b)

Mit  $\sigma$  ( $\xi$ ) ist die normierte Quell-Senkenverteilung bezeichnet; sie steht zu der normierten Dipolverteilung  $\eta$  ( $\xi$ ) in folgender Beziehung:

$$
\sigma(\xi) = -\frac{\mathrm{d}\,\eta}{\mathrm{d}\,\xi} \tag{7}
$$

Die Gleichung (7) gilt sowohl für die Erzeugung von Zylindern als auch von Rotationskörpern durch Singularitätenverteilungen.

Die Formeln für die Geschwindigkeitskomponenten im Falle der Rotationskörper lauten:

$$
\frac{u_x}{u_0} = -\frac{1}{2\pi Z} \frac{\partial \psi}{\partial Z} =
$$
\n
$$
= 1 - \frac{\kappa}{4} \frac{1}{(L/B)^2} \left[ x \int_{-1}^{1} \frac{\sigma(\xi) d\xi}{(x - \xi)^2 + (\frac{z}{L/B})^2} \right]^{3/2} - \int_{-1}^{1} \left[ \frac{\xi \sigma(\xi) d\xi}{(x - \xi)^2 + (\frac{z}{L/B})^2} \right]^{3/2}
$$
\n(8a)

$$
\frac{u_z}{u_0} = -\frac{1}{2\pi Z} \frac{\partial \psi}{\partial X} =
$$
\n
$$
= \frac{\kappa}{4} \frac{z}{(L/B)^3} \int_{-1}^{+1} \frac{\sigma(\xi) d\xi}{\left[(x-\xi)^2 + \left(\frac{z}{L/B}\right)^2\right]^{3/2}}
$$
\n(8b)

Aus den Gleichur (6a), (6b) und (8a), (8b) ist ersichtlich, daß die Geschwindigkeiten - wie die Konturen der Körper --, mit Hilfe der in [1], [2] und [3] aufgestellter Integraltafeln herechnet werden können, da die Quell-Senkenverteilung  $\sigma(\xi)$  ebenfalls ein Polynom in  $\xi$  ist, wenn die Dipolverteilung  $\eta(\xi)$  als ein solches vorgegeben ist. Es erwies sich allerdings als notwendig — wie bereits zu Be-<br>ginn der vorliegenden Arbeit erwähnt —, den Umfang der Integraltabellen zu erweitern, da für die Berechnung der Geschwindigkeiten auch die ungeraden Potenzen von $\xi$ ohne Betragszeichen, nämlich  $\xi^{2n+1}$ , (n = 0, 1, 2, ...) und die Potenzen  $|\xi| \cdot \xi$  und  $|\xi|^3 \cdot \xi$  benötigt wurden. Die entsprechenden Integraltabellen sind in der vorliegenden Veröffentlichungals Tab. 1, la, Ib, 2, 2a und 2b gebracht. Die Ermittlung der Geschwindigkeiten an den Körpern erfolgt analog der Bestimmung der Körperkonturen -, mit Hilfe der Integraltabellen durch graphische Interpolation, da die

|              | $\mathbf{u_t}/\mathbf{u_o}$ |            |             |                         |          |            |  |
|--------------|-----------------------------|------------|-------------|-------------------------|----------|------------|--|
| $\mathbf{x}$ | $g(L/B=6)$                  | $g(L/B=8)$ | $g(L/B=10)$ | $g(L/B=12)$ $g(L/B=20)$ |          | $h(L/B=8)$ |  |
| $\mathbf{O}$ | 1,1498                      | 1,1007     | 1,0727      | 1,0560                  | 1,0241   | 1,1377     |  |
| 0,1          | 1,167239                    | 1,12052    | 1,092715    | 1,075535                | 1,042147 | 1,14053    |  |
| 0, 2         | 1,202545                    | 1,153898   | 1,130557    | 1,111464                | 1,070982 | 1,147822   |  |
| 0,3          | 1,230281                    | 1,183      | 1,157085    | 1,136331                | 1,089894 | 1,156308   |  |
| 0,4          | 1,236217                    | 1,19205    | 1,162316    | 1,140921                | 1,092749 | 1,16131    |  |
| 0.5          |                             | 1,17156    | 1,143168    | 1,122950                | 1,079419 | 1,15411    |  |
| 0,6          | 1,162195                    | 1,12341    | 1,099509    | 1,083172                | 1,050383 | 1,12418    |  |
| 0,7          | 1,076269                    | 1,04841    | 1,033717    | 1,024978                | 1,010773 | 1,06025    |  |
| 0.8          | 0,957628                    | 0,95238    | 0.954076    | 0.957282                | 0.968619 | 0,95715    |  |
| 0.9          | 0.824208                    | 0,85654    | 0,880801    | 0.898436                | 0.935945 | 0,859592   |  |
| 0,95         |                             | 0,81831    |             | 0,877574                |          | 0,84801    |  |
| 0,96         |                             |            |             | 0,873697                |          |            |  |
| 0,97         |                             | 0.80276    |             |                         |          | 0,84227    |  |
| 0,98         |                             | 0,79293    |             |                         |          | 0,83162    |  |

Tab. 6a Die Tangentialgeschwindigkeit an den Zylindern.

|              |            |            | $u_t/u_o$  |            |                    |                  |
|--------------|------------|------------|------------|------------|--------------------|------------------|
| $\mathbf{x}$ | $1(L/B=8)$ | $k(L/B=8)$ | $1(L/B=8)$ | $m(L/B=8)$ | $n_{\Psi}$ (L/B=8) | $o_v(L/\beta=8)$ |
| $\mathbf{o}$ | 1,1155     | 1,1041     | 1,1907     | 1,1887     |                    | 1,172967         |
| 0,1          | 1,111795   | 1,106360   | 1,18435    | 1,184157   | 1,159351           | 1,167864         |
| 0, 2         | 1,12648    | 1,115690   | 1,168183   | 1,17128    | 1,151419           | 1,158226         |
| 0,3          | 1,14262    | 1,135787   | 1,14415    | 1,14902    | 1,139182           | 1,144745         |
| 0,4          | 1,163275   | 1,163872   | 1,11483    | 1,11960    | 1,123504           | 1,128267         |
| 0,5          | 1,177720   | 1,18783    | 1,081954   | 1,08337    | 1,105230           | 1,109186         |
| 0,6          | 1,16968    | 1,18833    | 1,04700    | 1,04269    | 1,084153           | 1,087467         |
| 0,7          | 1,11951    | 1,14319    | 1,01059    | 1,00091    | 1.059167           | 1,061910         |
| 0,8          | 1,01016    | 1,03158    | 0,97196    | 0.96154    | 1,025627           | 1,027801         |
| 0, 9         | 0.87329    | 0.879365   | 0,92477    | 0,92197    | 0,967161           | 0,968605         |
| 0,95         | 0,84346    | 0,84089    | 0,88717    | 0,890928   | 0,905233           | 0,906129         |
| 0,96         |            |            |            |            | 0,885065           | 0,885658         |
| 0,97         | 0,83088    | 0,82546    | 0,86147    | 0,86786    | 0,858794           | 0,859245         |
| 0,98         |            |            | 0,84165    | 0,84916    | 0,821696           | 0,821876         |
| 0,99         | C.76912    | 0,75707    |            |            | 0.759721           | 0,759012         |

Integralwerte nicht direkt für die Konturpunkte aus den nab. 6b Die Tangentialgeschwindigkeit an den Zylindern. Tabellen entnommen werden können, sondern nur die Werte\* für benachbarte Punkte.

Es folgt nun eine Zusammenstellung der Beispiele, für welche die Geschwindigkeitsverteilung berechnet worden ist; es handelt sich dabei durchweg um Körper, die in den Arbeiten [2] und [3] berechnet wurden, mit Ausnahme des Beispiels einer unsymmetrischen Verteilung, das in der vorliegenden Arbeit behandelt ist.

Es werden die Dipolverteilungen  $\eta$  ( $\xi$ ) angegeben und die entsprechenden Quell-Senkenverteilungen  $\sigma\left(\bar{\xi}\right)$ . Dabei gilt folgende Gliederung:

Der erste Buchstabe vor der Verteilung betrifft die Einordnung des Beispiels bei den Zylindern, der zweite Buchstabe die Einordnung bei den Rotationskörpern. Bei Angabe nur eines Buchstabens bezieht dieser sich auf die Zylinder, da einige Verteilungen, die bei den Zylindern berücksichtigt sind, bei den Rotationskörpern in Fortfall kamen, weil bei letzteren diese Fälle bereits von Amtsberg [1] oder anderen Wissenschaftlern erschöpfend behandelt worden sind. Die zugrunde gelegten Verteilungen sind also folgende:

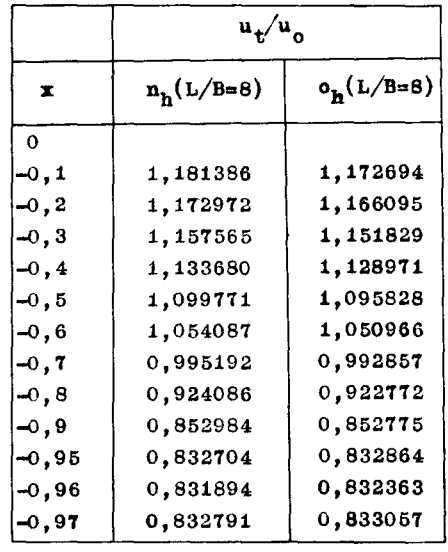

|              | $\mathbf{u_t}/\mathbf{u_o}$ |            |            |            |            |            |
|--------------|-----------------------------|------------|------------|------------|------------|------------|
| $\mathbf{x}$ | $a(L/B=8)$                  | $b(L/B=8)$ | $c(L/B=8)$ | $d(L/B=8)$ | $e(L/B=6)$ | $e(L/B=8)$ |
| 0            | 1,03639                     | 1,04427    | 1,04775    | 1,01294    | 1,01125    | 0,9985     |
| 0, 1         | 1,03596                     | 1,04204    | 1,04400    | 1,02122    | 1,0236     | 1,01090    |
| 0,2          | 1,03435                     | 1,036066   | 1,03333    | 1,03591    | 1,0478     | 1,03309    |
| 0.3          | 1,03119                     | 1,02664    | 1,01779    | 1,046005   | 1,0669     | 1,04930    |
| 0,4          | 1,02780                     | 1,01512    | 0,997956   | 1,04800    | 1,07456    | 1,05516    |
| 0, 5         | 1,02274                     | 1,004375   | 0,98495    | 1,041163   | 1,0694     | 1,050586   |
| 0,6          | 1,01596                     | 0,99878    | 0,98948    | 1,025775   | 1,0517     | 1,03581    |
| 0,7          | 1,00701                     | 1,00357    | 1,01822    | 1,002520   | 1,0211     | 1,01184    |
| 0,8          | 0,994907                    | 1,02033    | 1,06107    | 0,97274    | 0,9767     | 0,978814   |
| 0, 9         | 0,971648                    | 1,036606   | 1,08853    | 0,94332    | 0,91656    | 0,93752    |
| 0,95         | 0,951618                    | 1,021265   | 1,06526    | 0,92073    | 0,8736     | 0,910685   |
| 0,97         | 0,929096                    | 0,99322    |            | 0,903413   | 0,8448     | 0,89530    |
| 0,98         | 0,910683                    | 0,96451    | 1,00577    | 0,889690   | 0,8191     | 0,87588    |
| 0,99         | 0,865040                    | 0,90846    |            | 0,855065   |            | 0,82500    |
| 1,0          | 0,694201                    | 0.79325    | 0,898439   | 0.65199    | 0,6145     | 0,66142    |

Tab. 7 Die Tangentialgeschwindigkeit an den Rotationskörpern.

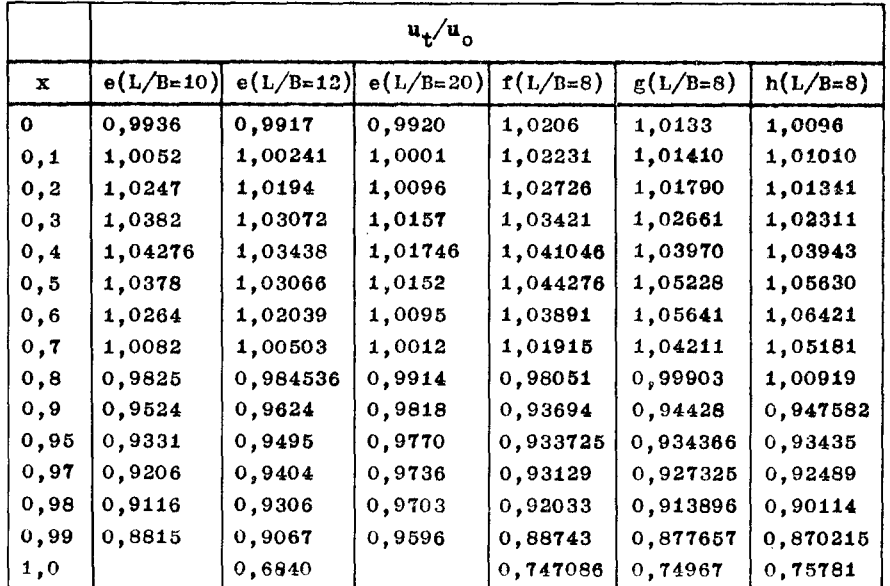

Abb. 8a-80: Zylinderquerschnitte und zugehörige Geschwindigkeitsverteilungen  $u_t/u_o$ .

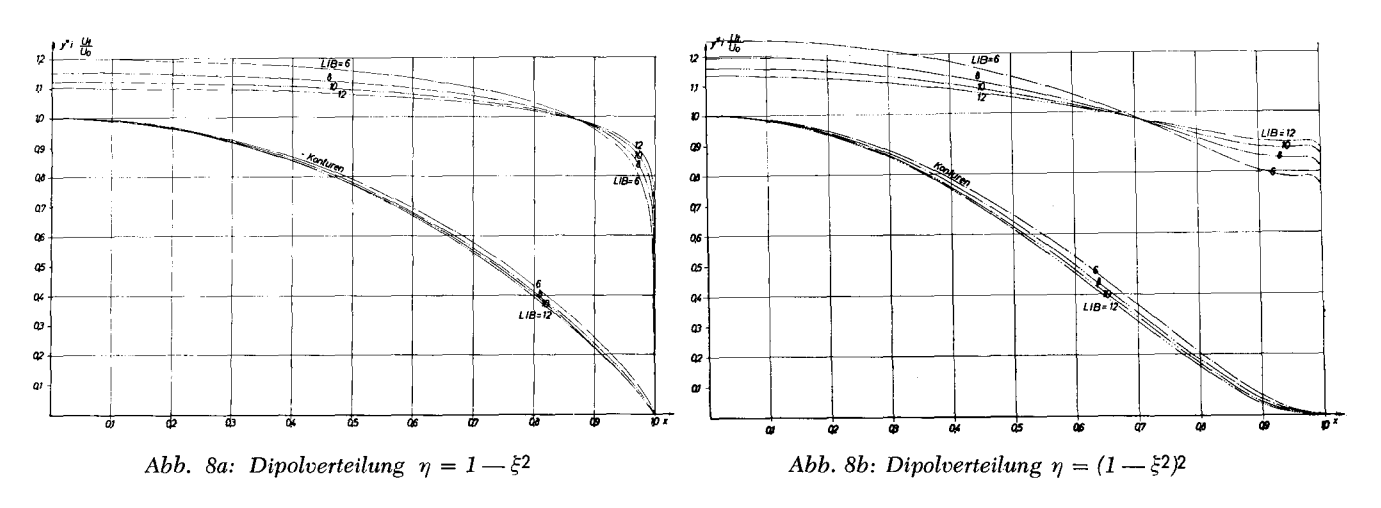

|          |            |            | $\mathbf{u}_t/\mathbf{u}_c$ |                  |
|----------|------------|------------|-----------------------------|------------------|
| ×        | $1(L/B=8)$ | $k(L/B=8)$ | $1_v(L/B=8)$                | $m_{\nu}(L/B=8)$ |
| $\Omega$ | 1,0443     | 1,0427     | 1,0332                      | 1,0364           |
| 0,1      | 1,04212    | 1,04157    | 1,03222                     | 1,03442          |
| 0, 2     | 1,03686    | 1,038052   | 1,03040                     | 1,03180          |
| 0, 3     | 1,03008    | 1,03257    | 1,02775                     | 1,02869          |
| 0,4      | 1,02267    | 1,025045   | 1,02483                     | 1,02556          |
| 0,5      | 1,015187   | 1,015997   | 1,02202                     | 1,02258          |
| 0,6      | 1,00779    | 1,005964   | 1,01964                     | 1,02000          |
| 0, 7     | 1,00039    | 0,996087   | 1,01739                     | 1,01763          |
| 0,8      | 0,992539   | 0,98723    | 1,01391                     | 1,01430          |
| 0, 9     | 0.979946   | 0,97831    | 1,00149                     | 1,00211          |
| 0,95     | 0.961854   | 0.96510    | 0,96585                     | 0,97684          |
| 0,97     | 0.94155    | 0,94746    | 0,93753                     | 0,94830          |
| 0.98     | 0,92000    | 0.92775    | 0,92156                     | 0,91511          |
| 0,99     | 0,88158    | 0.88665    | 0,86978                     | 0,86539          |
| 1.0      | 0,70643    | 0,713      | 0.73967                     | 0,75374          |

Tab. 7x Die Tangentialgeschwindigkeit an den Rotationskörpern.

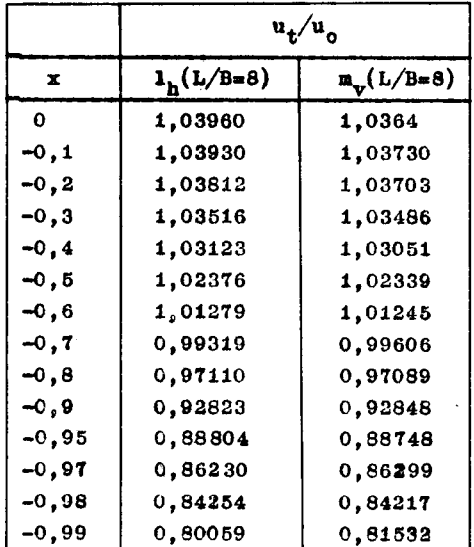

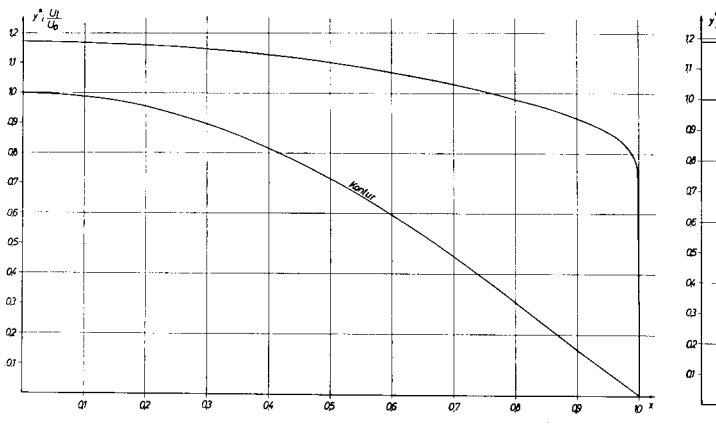

Abb. 8c: Dipolverteilung  $\eta = 1 - 1.5 \xi^2 + 0.5 \xi^4$ 

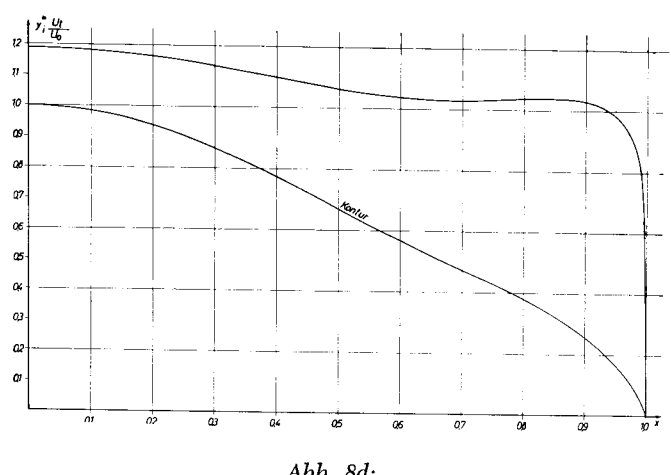

 $\begin{array}{rl} \text{Abb. 8d:} \\ \text{Dipolverteilung}\ \eta = & 1 - 2.447\ \xi^2 + \ 3.461\ \xi^4 - 2.014\ \xi^6 \end{array}$ 

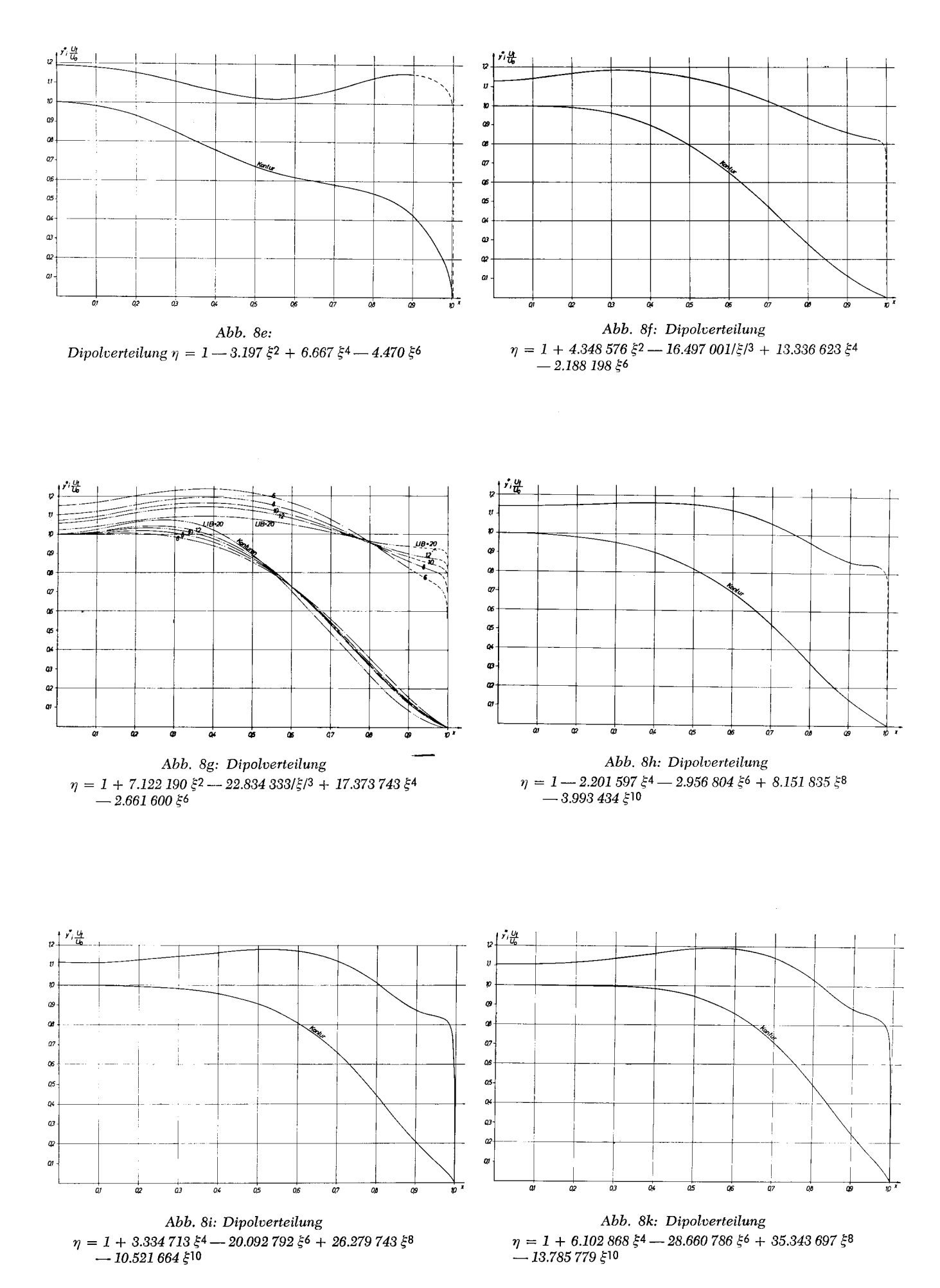

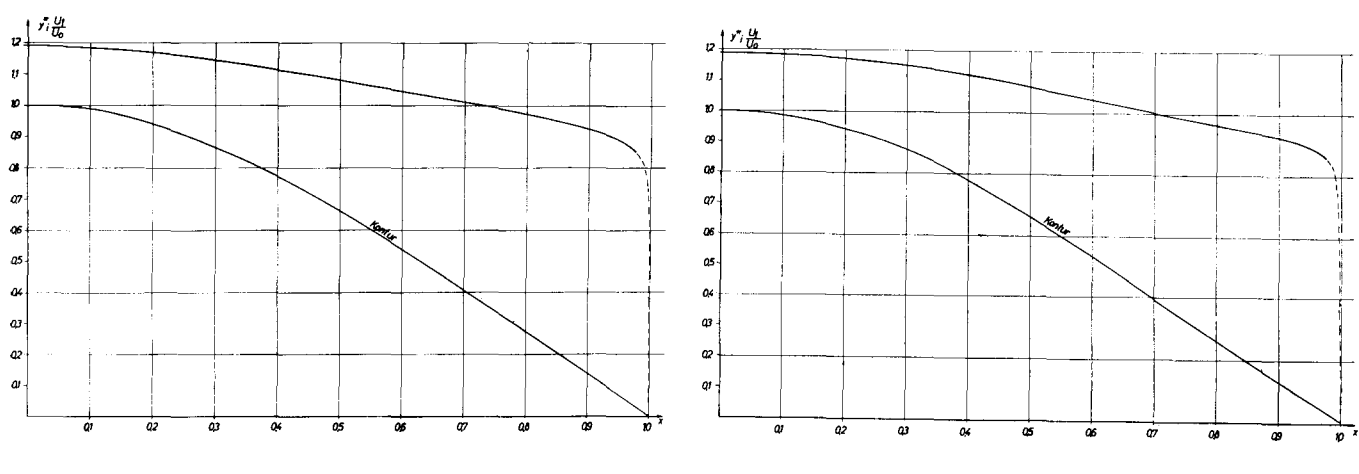

Abb. 8l: Dipolverteilung  $\eta = 1 - 2.7 \xi^2 + 2.4/\xi/3 - 0.7 \xi^4$ 

Abb. 8m: Dipolverteilung  $\eta = 1 - 2.025 \xi^2 + 1.55 \xi^4 - 0.525 \xi^6$ 

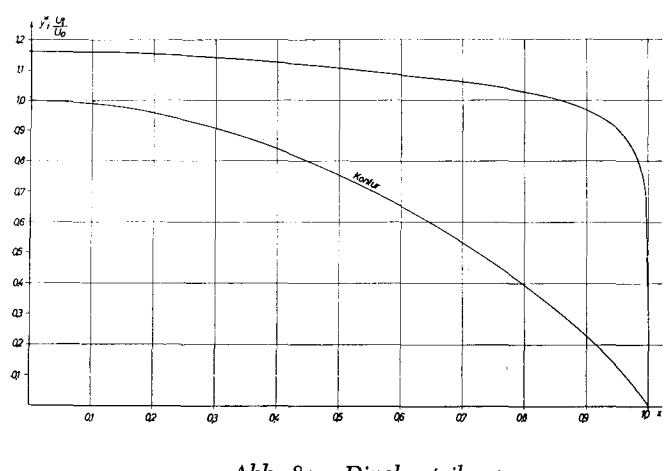

Abb.  $8n_v$ : Dipolverteilung  $\eta = 1 = -1.5 \xi^2 + 0.5 \xi^3 + 0.5 \xi^4 - 0.5 \xi^5$ 

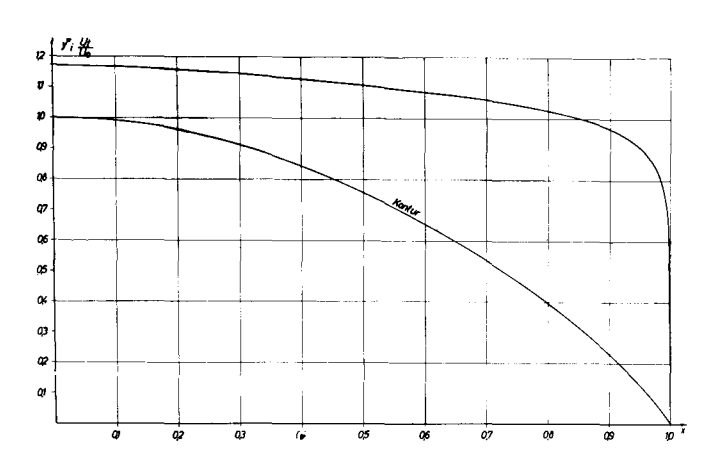

Abb. 80: Vordere Kontur aus der Dipolverteilung  $\eta = 1 - 1.5\,\xi^2 + 0.5\,\xi^3 + 0.5\,\xi^4 - 05.\xi^5$ 

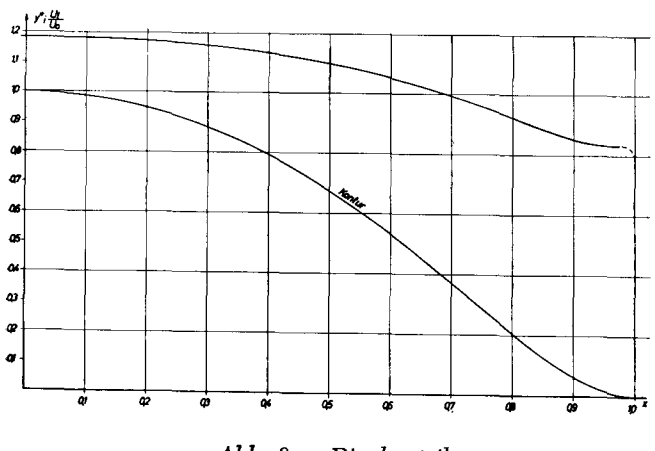

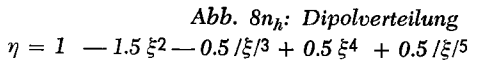

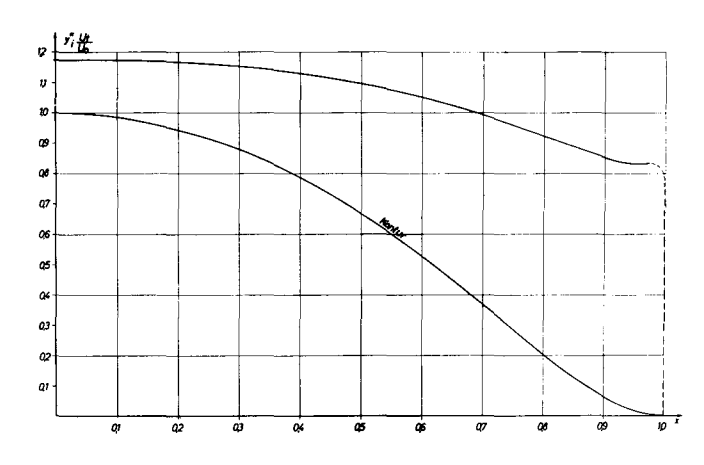

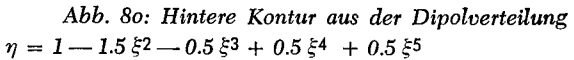

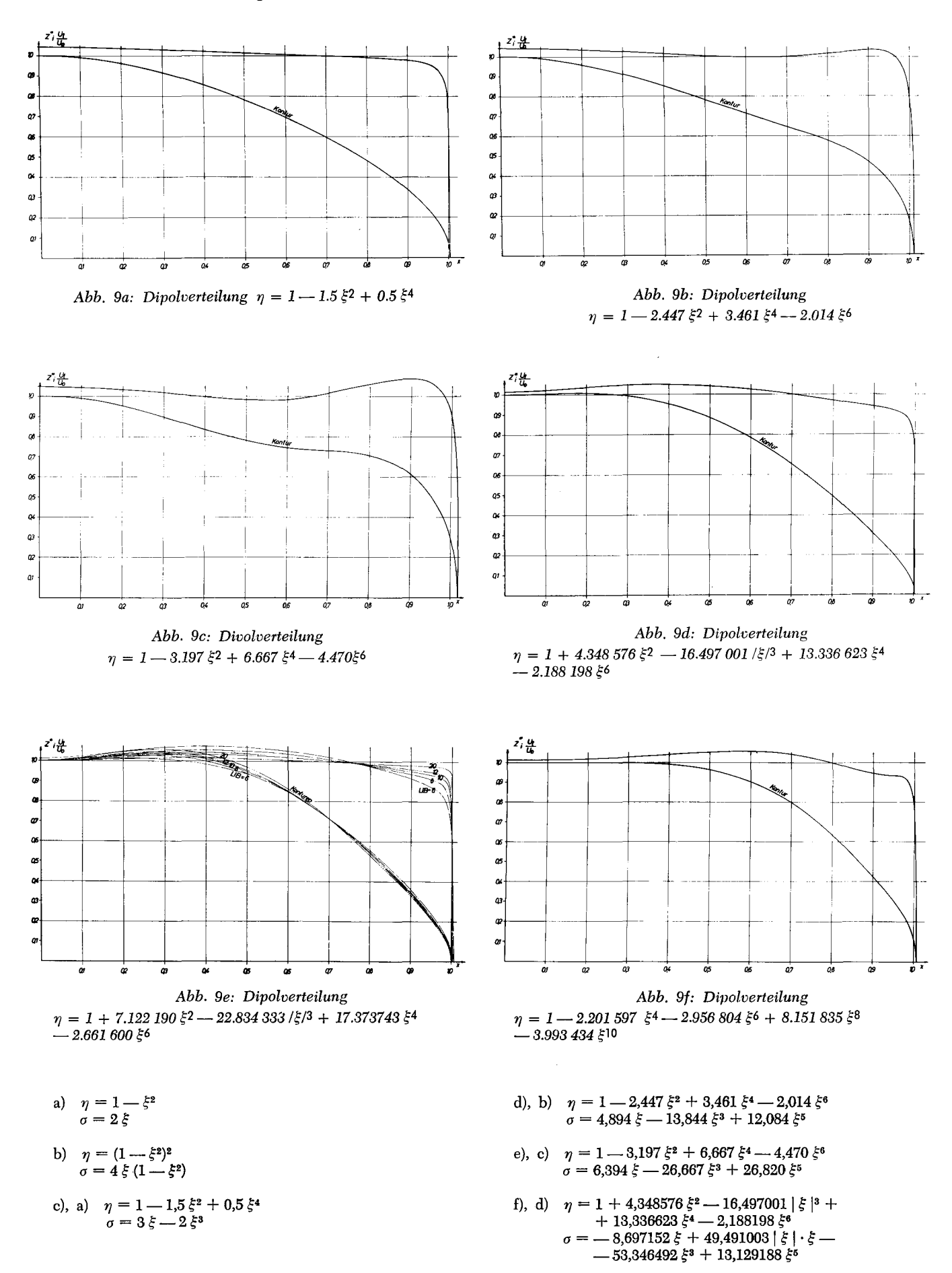

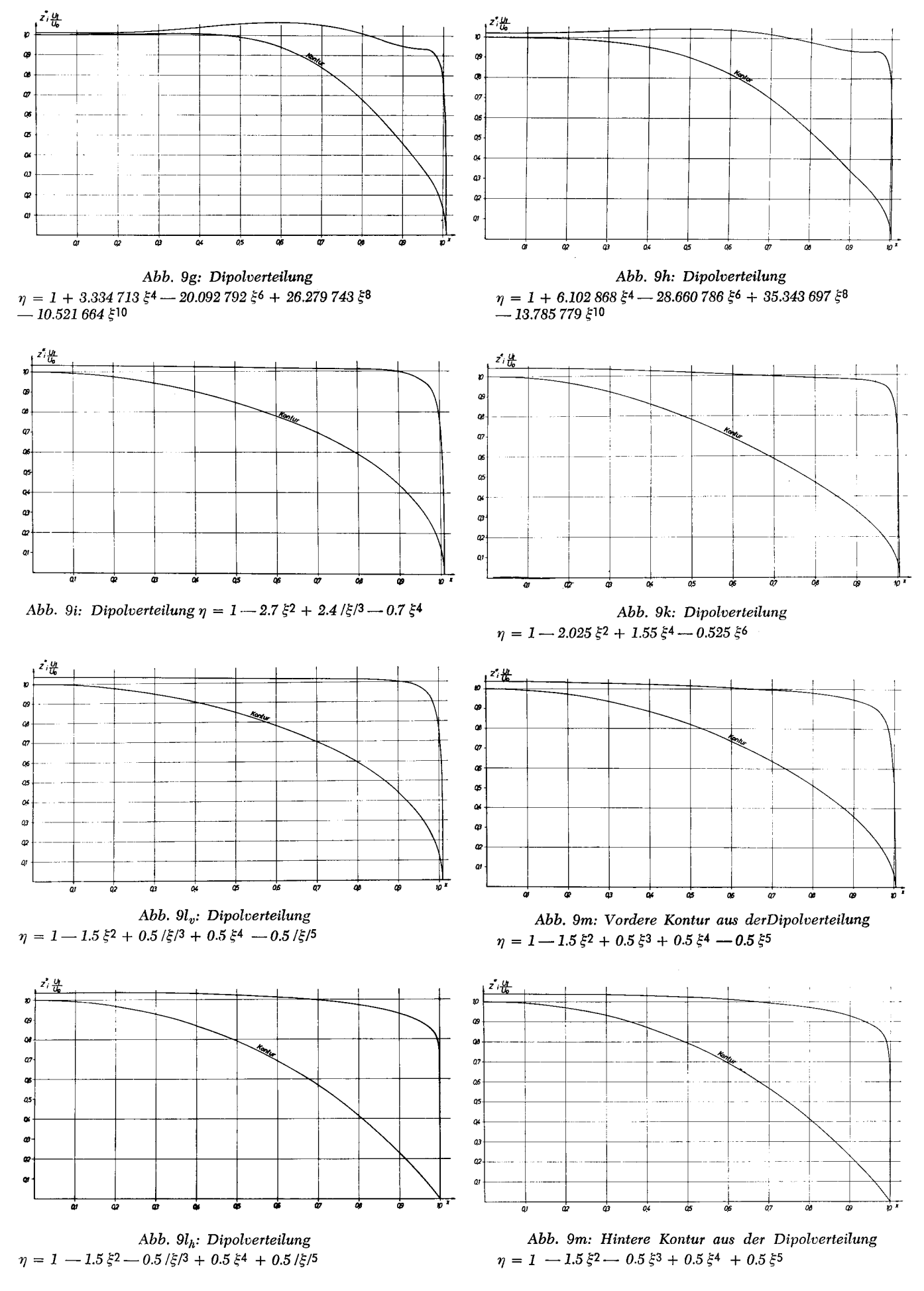

g), e) 
$$
\eta = 1 + 7,122190 \xi^2 - 22,834333 |\xi|^3 + 17,373743 \xi^4 - 2,661600 \xi^6
$$
  
 $\sigma = -14,244380 \xi + 68,502999 |\xi| \cdot \xi - 69,494972 \xi^3 + 15,969600 \xi^5$ 

h), f) 
$$
\eta = 1 - 2{,}201597 \xi^4 - 2{,}956804 \xi^6 + 8{,}151835 \xi^8 - 3{,}993434 \xi^{10}
$$
  
\n $\sigma = 8{,}806388 \xi^3 + 17{,}740824 \xi^5 - 65{,}214680 \xi^7 + 39{,}93434 \xi^9$ 

i), g) 
$$
\eta = 1 + 3{,}3347 13 \xi^4 - 20{,}092792 \xi^6
$$
  
+ 26{,}279743 \xi^8 - 10{,}521664 \xi^{10}  
 $\sigma = -13{,}338852 \xi^3 + 120{,}556752 \xi^5$  -  
- 210{,}237944 \xi^7 + 105{,}21664 \xi^9

k), h) 
$$
\eta = 1 + 6,102868 \xi^4 - 28,660786 \xi^6 + 35,343697 \xi^8 - 13,785779 \xi^{10}
$$
  
\n $\sigma = -24,411472 \xi^3 + 171,964716 \xi^5 - 282,749576 \xi^7 + 137,85779 \xi^{10}$ 

1), i) 
$$
\eta = 1 - 2.7 \xi^2 + 2.4 |\xi|^3 - 0.7 \xi^4
$$
  
\n $\sigma = 5.4 \xi - 7.2 |\xi| \cdot \xi + 2.8 \xi^3$ 

m), k) 
$$
\eta = 1 - 2{,}025 \xi^2 + 1{,}55 \xi^4 - 0{,}525 \xi^6
$$
  
\n $\sigma = 4{,}050 \xi - 6{,}20 \xi^3 + 3{,}150 \xi^5$ 

$$
\begin{array}{ll} \mathbf{n}_{\mathrm{v}}), \; \mathbf{l}_{\mathrm{v}}) & \eta = 1 - 1.5 \, \dot{\xi}^{2} + 0.5 \, |\, \dot{\xi} \, |^{3} + 0.5 \, \dot{\xi}^{4} - 0.5 \, |\, \dot{\xi} \, |^{5} \\ & \sigma = 3.0 \, \dot{\xi} - 1.5 \, |\, \dot{\xi} \, | \cdot \dot{\xi} - 2.0 \, \dot{\xi}^{3} + 2.5 \, |\, \dot{\xi} \, |^{3} \cdot \dot{\xi} \end{array}
$$

$$
\begin{array}{ll} \mathbf{n_h}), \; \mathbf{l_h}) & \eta = 1 - 1.5 \, \dot{\xi}^2 - 0.5 \mid \dot{\xi} \mid^3 + 0.5 \, \dot{\xi}^4 + 0.5 \mid \dot{\xi} \mid^5 \\ & \sigma = 3.0 \, \dot{\xi} + 1.5 \mid \dot{\xi} \mid \cdot \dot{\xi} - 2.0 \, \dot{\xi}^3 - 2.5 \mid \dot{\xi} \mid^3 \cdot \dot{\xi} \end{array}
$$

o), m) 
$$
\eta = 1 - 1.5 \xi^2 + 0.5 \xi^3 + 0.5 \xi^4 - 0.5 \xi^5
$$
  
\n $\sigma = 3.0 \xi - 1.5 \xi^2 - 2.0 \xi^3 + 2.5 \xi^4$ 

Die Ergebnisse der Rechnung sind in den Tab. 6 und 7 zusammengestellt; die Abb. 8 und 9 enthalten die Körperkonturen und die zugehörigen Geschwindigkeitsverteilungen. Durch den Vergleich letzterer Größen für die verschiedenen Körper erkennt man den Einfluß der Körperform auf die Geschwindigkeit und damit auf den Reibungswiderstand. Man sieht, daß bei den besonders dicken Körpern, für welche die Dipolverteilungen Anschwellungen aufweisen, die maximale Geschwindigkeit nicht am Hauptspant auftritt, sondern - in Abhängigkeit von der Stärke der Anschwellung — in einen gewissen Abstand vom Hauptspant. Dabei kann es vorkommen, daß die Geschwindigkeit am Hauptspant kleiner ist als die Translationsgeschwindigkeit u<sub>o</sub>.

Beim Auftreten von "Schwanenhälsen"  $-$  das sind wulstartige Verdickungen an den Körperenden — ist, hervorg rufen durch diese, ein nochmaliger Anstieg der Geschwindigkeit zu beobachten.

*Aus* der Geschwindigkeitsverteilung jeweils eines bestimmten Körpers kann man den Mittelwert der Geschwindigkeit erhalten und aus diesem den Reibungswiderstand unter Zugrundelegung der Annahme, daß der Reibungswiderstand proportional dem Quadrat der Geschwindigkeit ist.

Bei den Untersuchungen des IFlachwassereinflusses auf den Reibungswiderstand [6] sind zum Vergleich für einige Beispiele die Mittelwerte der Geschwindigkeit in unbegrenzter Flüssigkeit bestimmt und daraus die Größe des Reibungswiderstandes. An dieser Stelle soll jedoch nicht näher darauf eingegangen werden; es mag der Hinweis darauf genügen.

#### Zusammenfassung

Im ersten Teil der vorliegenden Arbeit wird der Einfluß der Unsymmetrie bei der Erzeugung eines Körpers aus einer vorgeg'ebenen Dipolverteilung untersucht durch Vergleich desjenigen Körpers, der bei Vorgabe einer unsymmetrischen Dipolverteilung entsteht mit demjenigen Körper, der sich durch Zusammensetzung der Konturen ergibt, die durch die zwei entsprechenden symmetrischen Dipolverteilungen erzeugt werden.

r<br>B

Im zweiten Teil der Arbeit werden die Formeln für die Geschwindigkeitskomponenten angegeben und daraus die Geschwindigkeitsverteilung an der Körperoberfläche für eine Reihe von Zylindern und Rotationskörpern berechnet.

#### Literatur:

- [1] Amtsberg, H: Untersuchungen über die Formabhängigkeit des Reibungswiderstandes. (Jahrbuch der Schiffbautechnischen Gesellschaft, 1937, S. 177-234).
- [2] Kirsch, M.: Die Erzeugung von Zylindern aus vorgegebenen Singularitätsverteilungen. (Schiff und Hafen, 1959, Jg. 11, S. 365-384).
- [3] Kirsch, M.: Die Erzeugung von Rotationskörpern aus vorgegebenen Singularitätsverteilungen. (Schiff und Hafen, 1959, Jg. 11, S. 936-956).
- [4] Rankine, W. J. M.: On the mathematical theory of stream-lines, with four foci and upwards. (Philosophical Tmnsactions of the Hoyal Society, London. 1871, S. 267-306).
- [5] Rankine, W. J. M.: On plane water lines in two dimensions. (Philosophical Transactions of the Royal Society, London. 1864, S. 369-391).
- [6] Kirsch, M.: Beitrag zur Abschätzung des Einflusses der beschränkten Wassertiefe auf den Widerstand. (Bericht des Instituts für Schiffbau der Universität Hamburg). (Noch nicht veröffentlicht.)

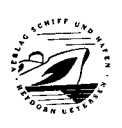

# Sonderdruck aus der Fachzeitschrift "Schiff und Hafen"

Jahrgang <sup>14</sup> . Heft <sup>11</sup> . November <sup>1962</sup>

Druck und Verlag: C. D. C. Heydorns Buchdruckerei, Uetersen bei Hamburg